# Xarxes de Computadors II

Tema 4. Multiprotocol Label Switching (MPLS)

Davide Careglio

Curso Q1: 2021-2022

### Temario

} Tema 0. Repaso

} Tema 1. Arquitectura y direccionamiento en Internet

} Tema 2. Direccionamiento IPv6

} Tema 3. Encaminamiento intra-dominio

- ▶ Tema 4. Multiprotocol Label Switching
- } Tema 5. Encaminamiento inter-dominio
- ▶ Tema 6. Conceptos avanzados

# 4. MultiProtocol Label Switching (MPLS)

- 1. Introducción a MPLS
- 2. Terminología
- 3. Formato de una etiqueta
- 4. Estructura de las tablas MPLS
- 5. Label Distribution Protocol (LDP)
- 6. Ejemplo de funcionamiento
	- ▶ Con Penultimate Hop Popping (PHP)
	- } Label Stack
- 7. MPLS con extensiones de TE
- 8. Ejemplo de funcionamiento
- 9. MPLS fast reroute

- ▶ MultiProtocol Label Switching
- ▶ Es un protocolo que nació para agilizar y acelerar el proceso de consulta y toma de decisión de tablas de forwarding
- } Actualmente proporciona además
	- } Servicio VPN
	- } Mecanismos de búsqueda rápida de caminos alternativos en caso de fallo
	- } Ingeniería de Trafico (TE) optimizando los recursos de red a las demandas de los clientes

- ▶ Con IP, la consulta de las tablas de forwarding se hace de esta forma
- } Operación que se llaman IP route lookup

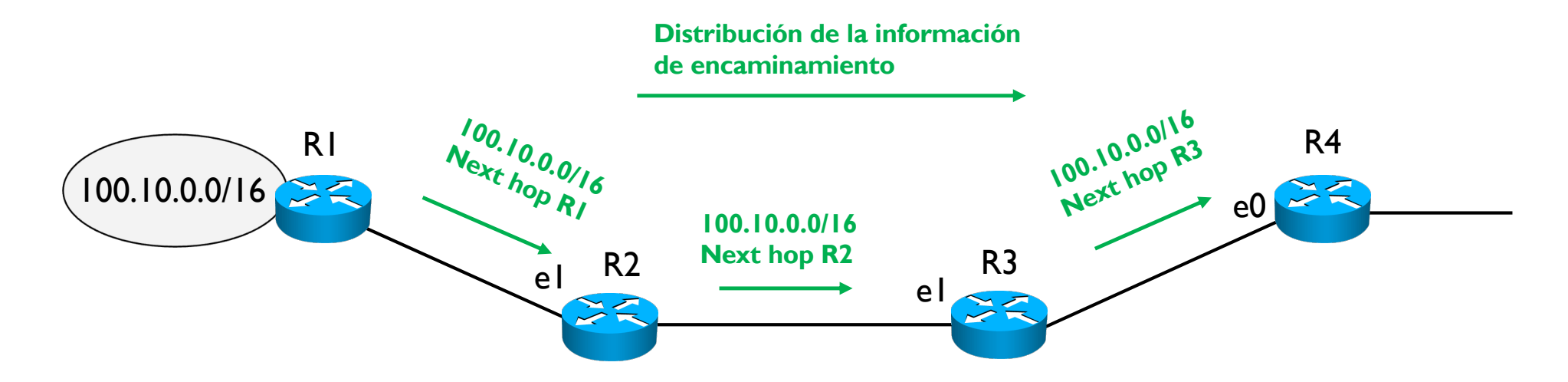

- ▶ Con IP, la consulta de las tablas de forwarding se hace de esta forma
- ▶ Operación que se llaman IP route lookup

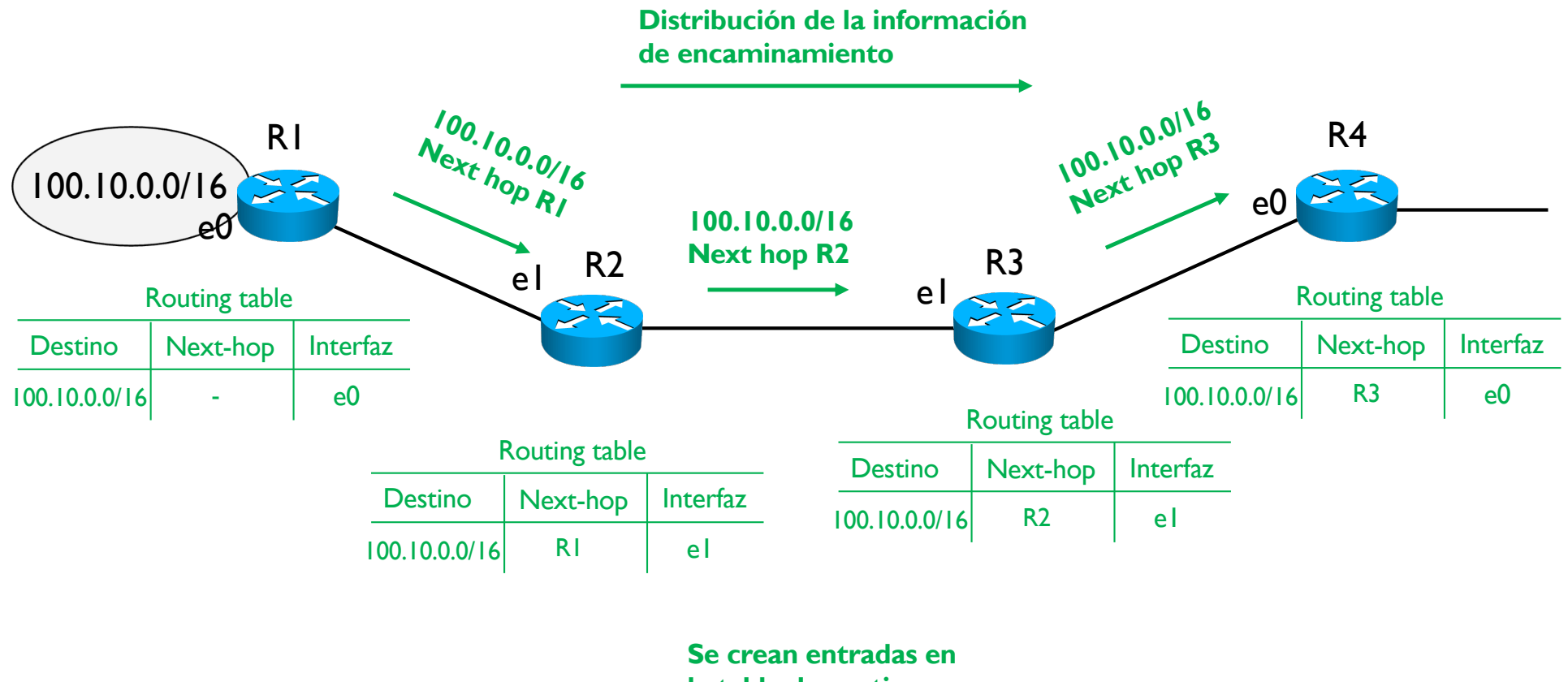

**la tabla de routing y** 

**de forwarding**

- ▶ Con IP, la consulta de las tablas de forwarding se hace de esta forma
- } Operación que se llaman IP route lookup

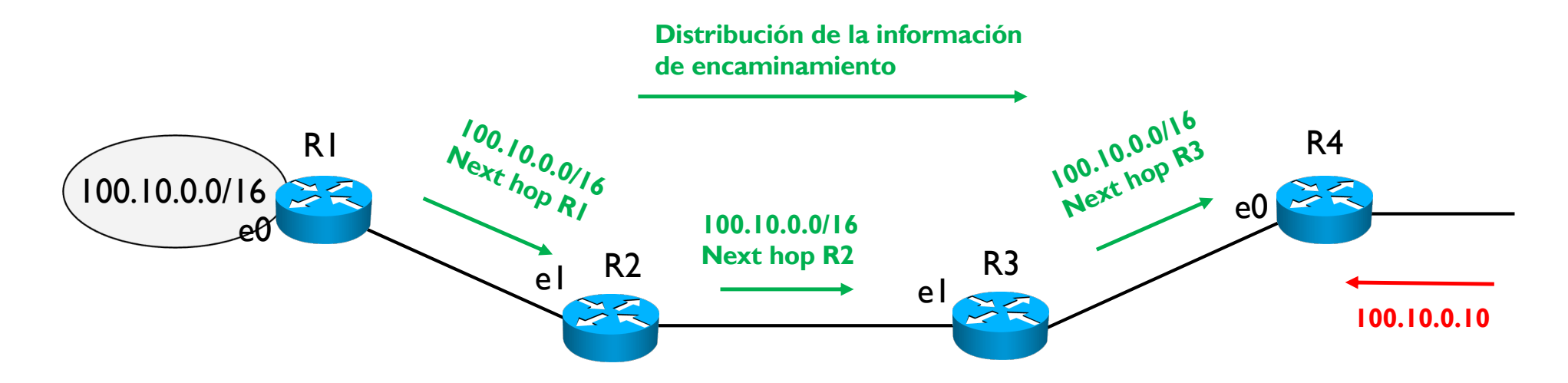

#### **Envió de los datagramas**

- ▶ Con IP, la consulta de las tablas de forwarding se hace de esta forma
- } Operación que se llaman IP route lookup

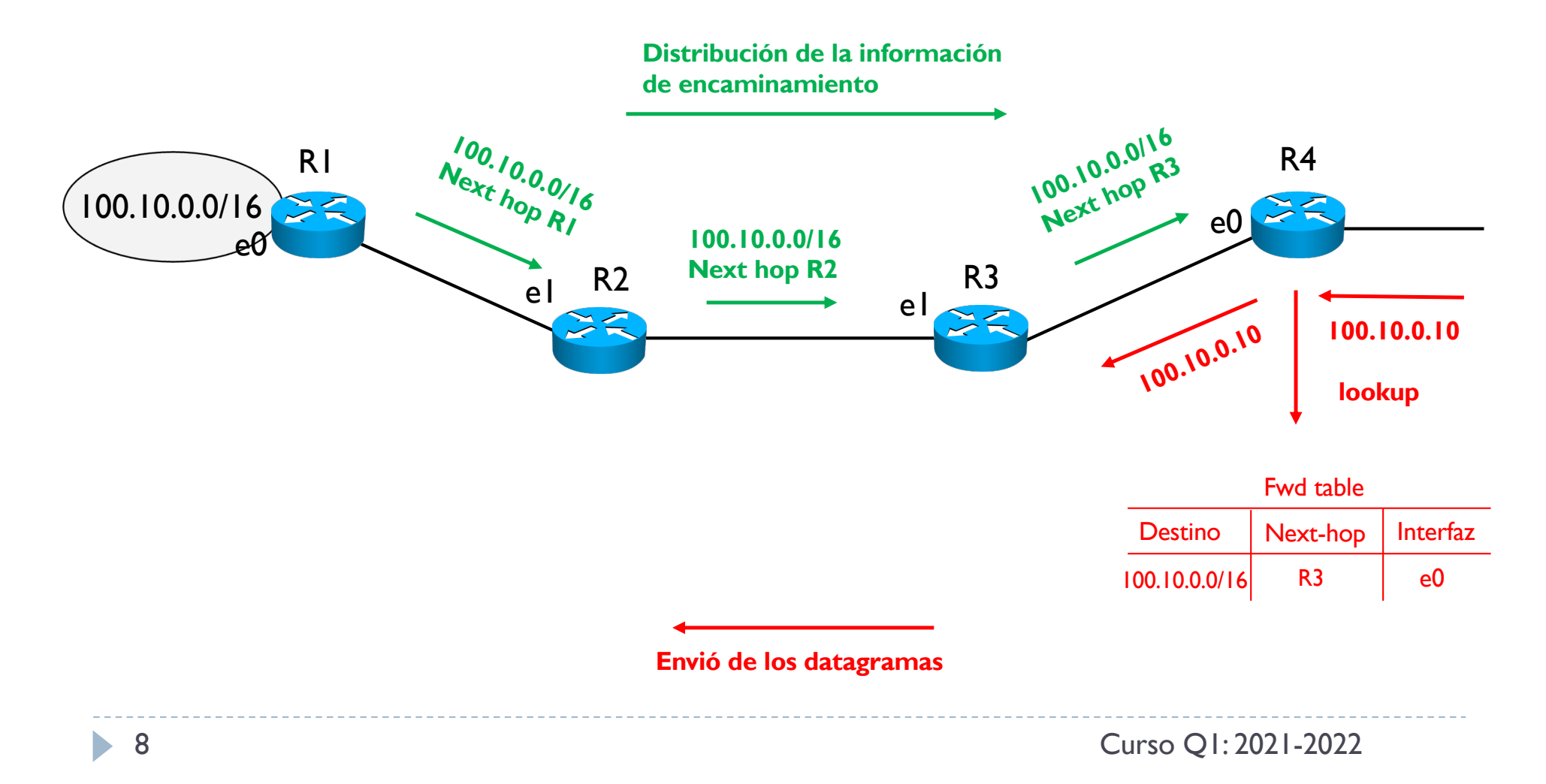

- ▶ Con IP, la consulta de las tablas de forwarding se hace de esta forma
- ▶ Operación que se llaman IP route lookup

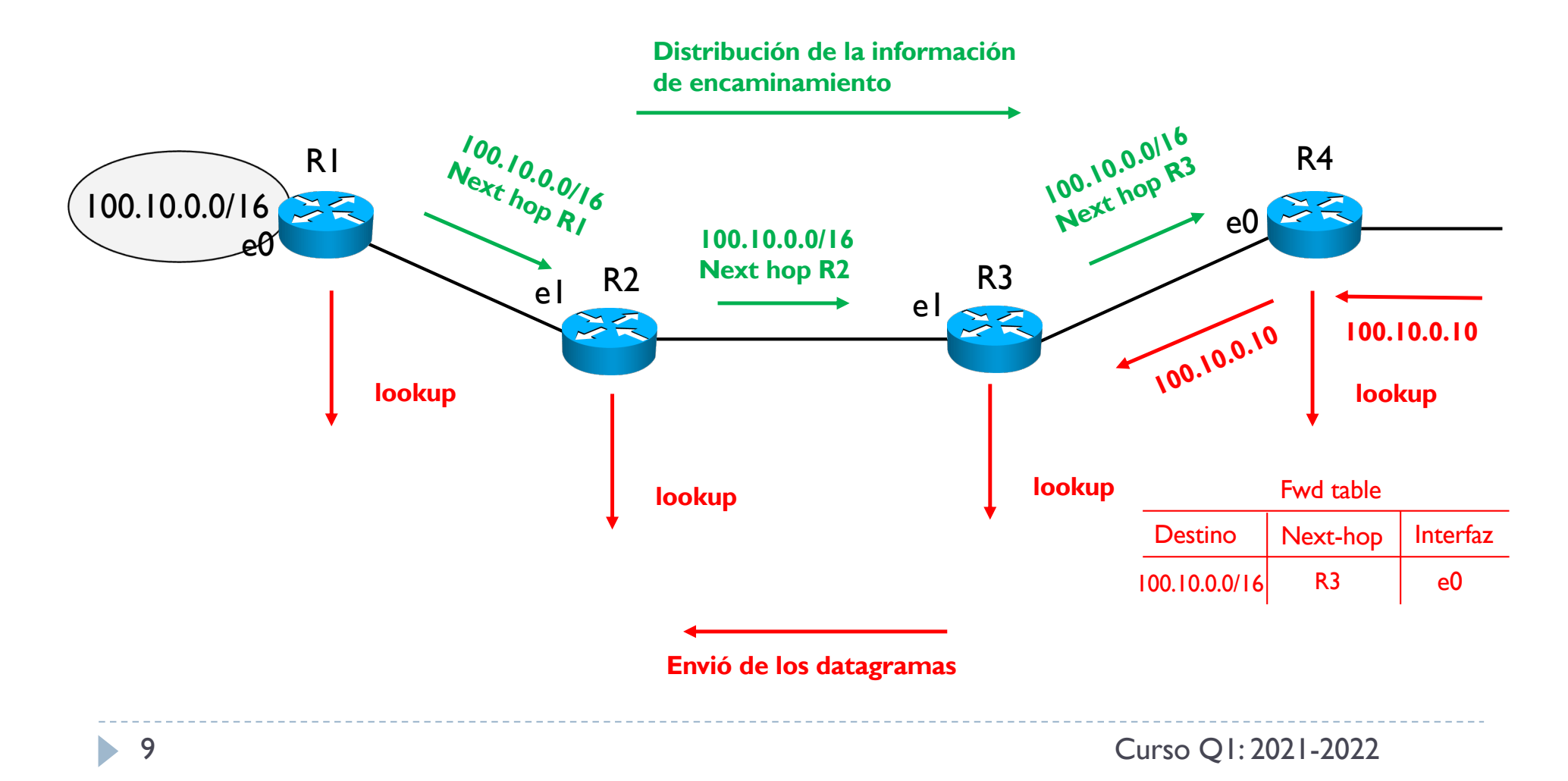

- ▶ En IP hay entonces que consultar tablas de forwarding (o tablas de encaminamiento) que suelen tener muchas entradas
- ▶ En MPLS, en cambio, todo funciona por etiquetas (o labels)
	- } Una etiqueta puede corresponder a un prefijo, a un conjunto de prefijos, a un conjunto de IPs, etc.
	- Las etiquetas tienen un significado local para cada pareja de routers MPLS
	- } Un router MPLS consulta una tabla de etiqueta para reenviar los paquetes MPLS
	- Solo los routers de frontera de esta red MPLS necesitan hacer un IP route lookup
	- } A través de estas etiquetas, se construyen caminos MPLS llamados Label Switched Path (LSP)
- ▶ MPLS no es un protocolo de encaminamiento
	- Se sigue necesitando un protocolo de encaminamiento para intercambiar información de encaminamiento entre routers
	- } MPLS añade una funcionalidad al protocolo de encaminamiento

▶ Con MPLS, la operación de forwarding funciona por etiquetas

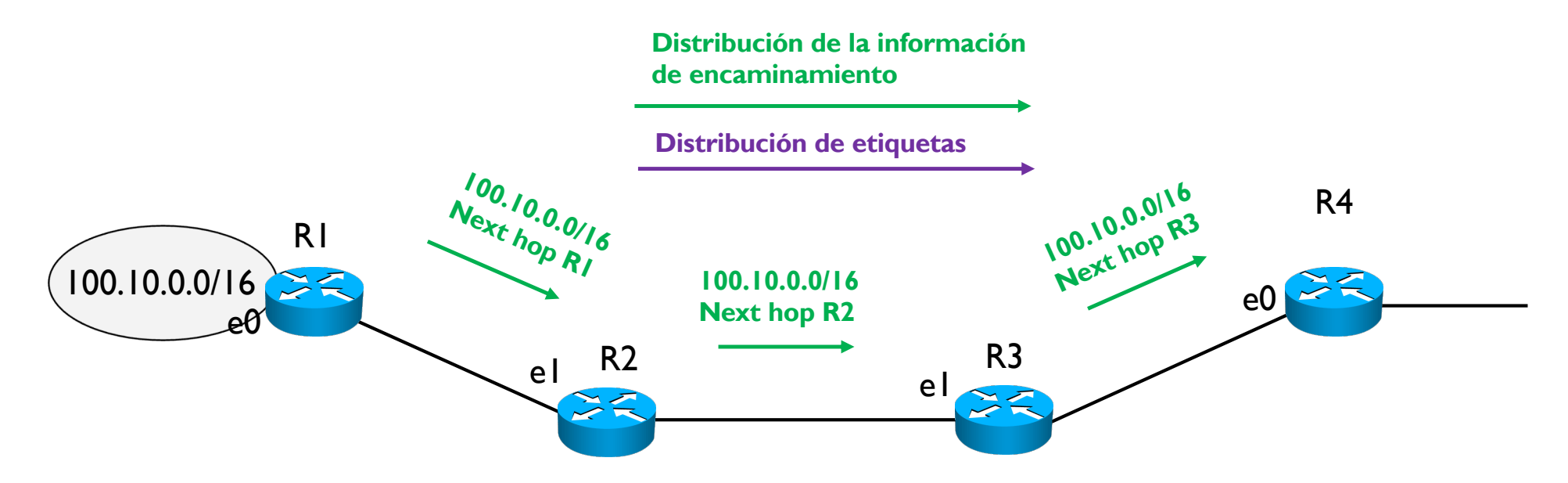

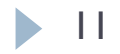

▶ Con MPLS, la operación de forwarding funciona por etiquetas

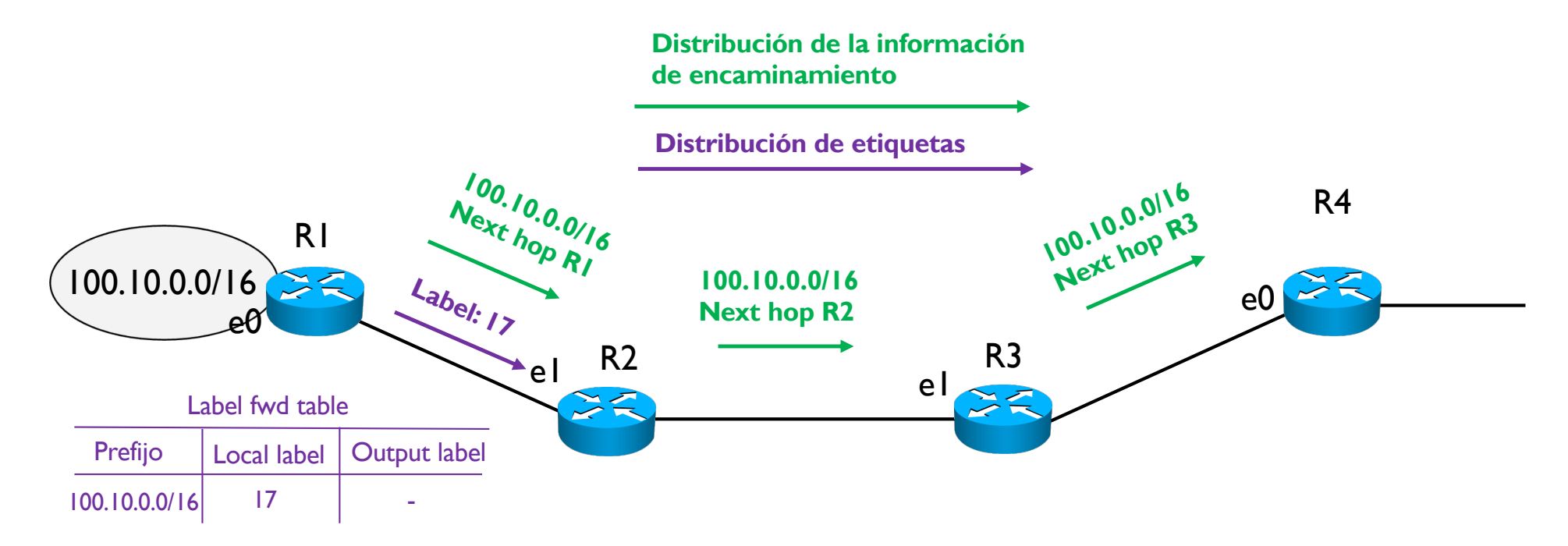

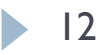

▶ Con MPLS, la operación de forwarding funciona por etiquetas

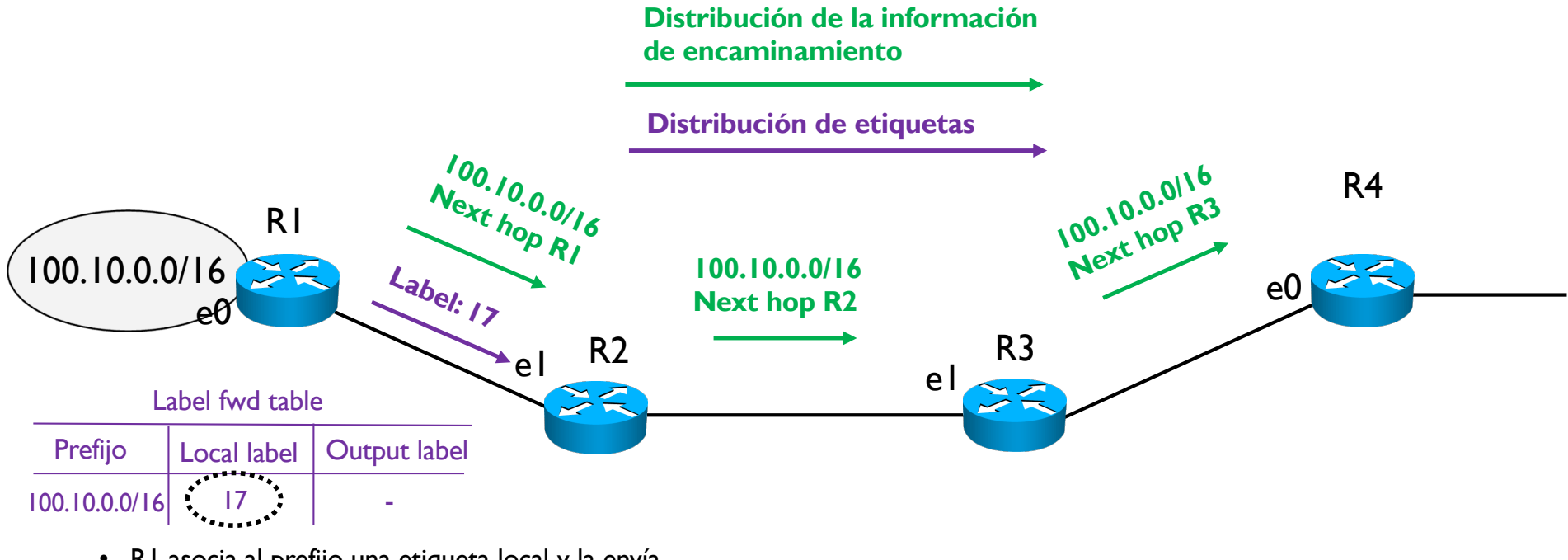

- R1 asocia al prefijo una etiqueta local y la envía al siguiente router
- Pone esta asociación en su tabla de etiquetas
- Como es el origen, no pone ninguna de salida

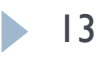

▶ Con MPLS, la operación de forwarding funciona por etiquetas

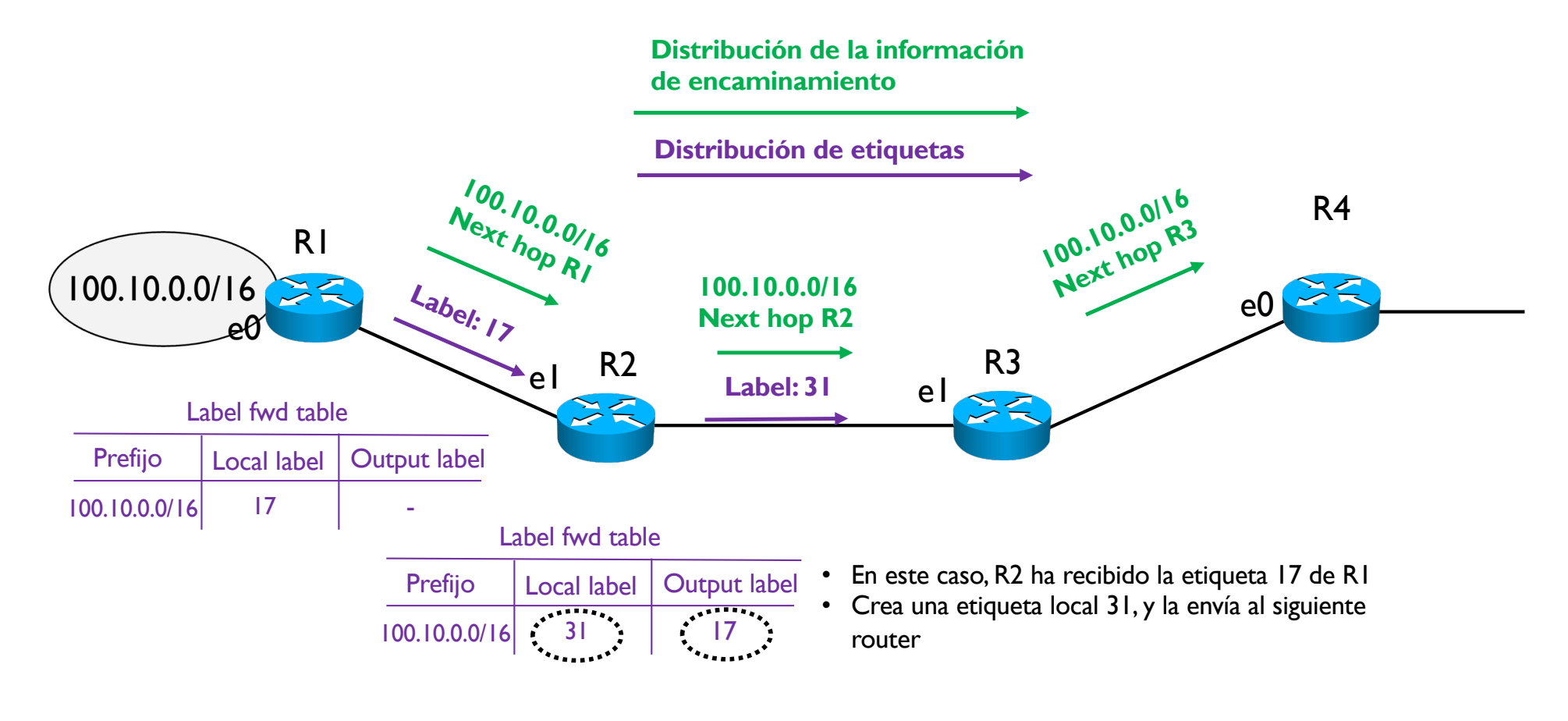

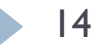

▶ Con MPLS, la operación de forwarding funciona por etiquetas

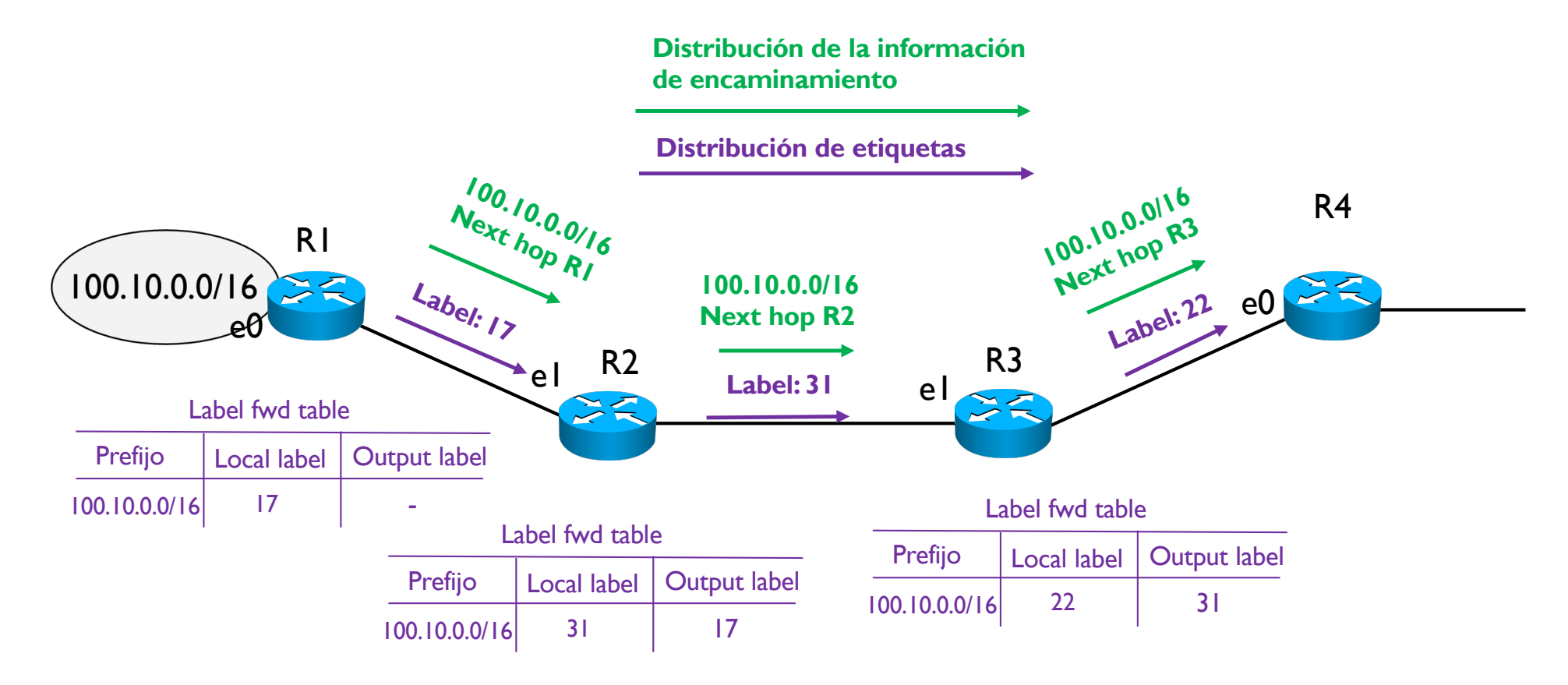

▶ Con MPLS, la operación de forwarding funciona por etiquetas

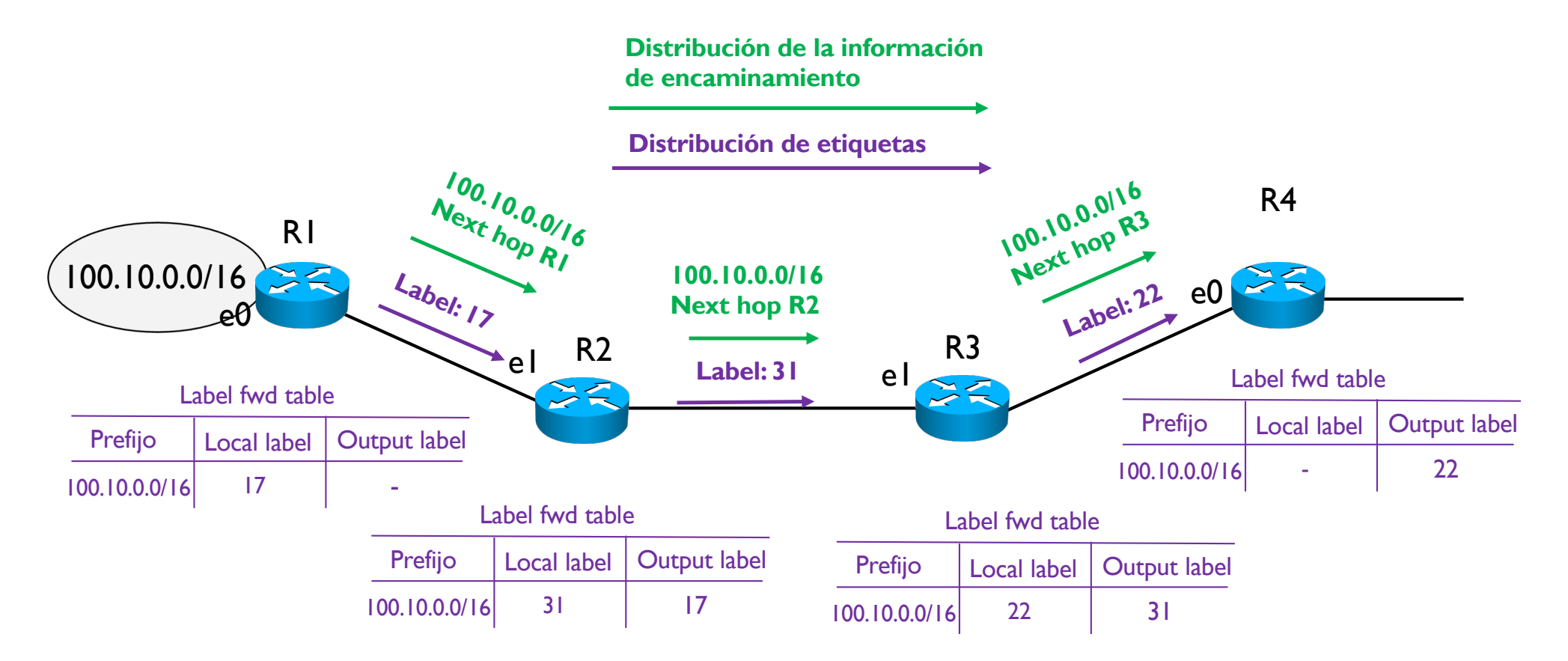

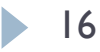

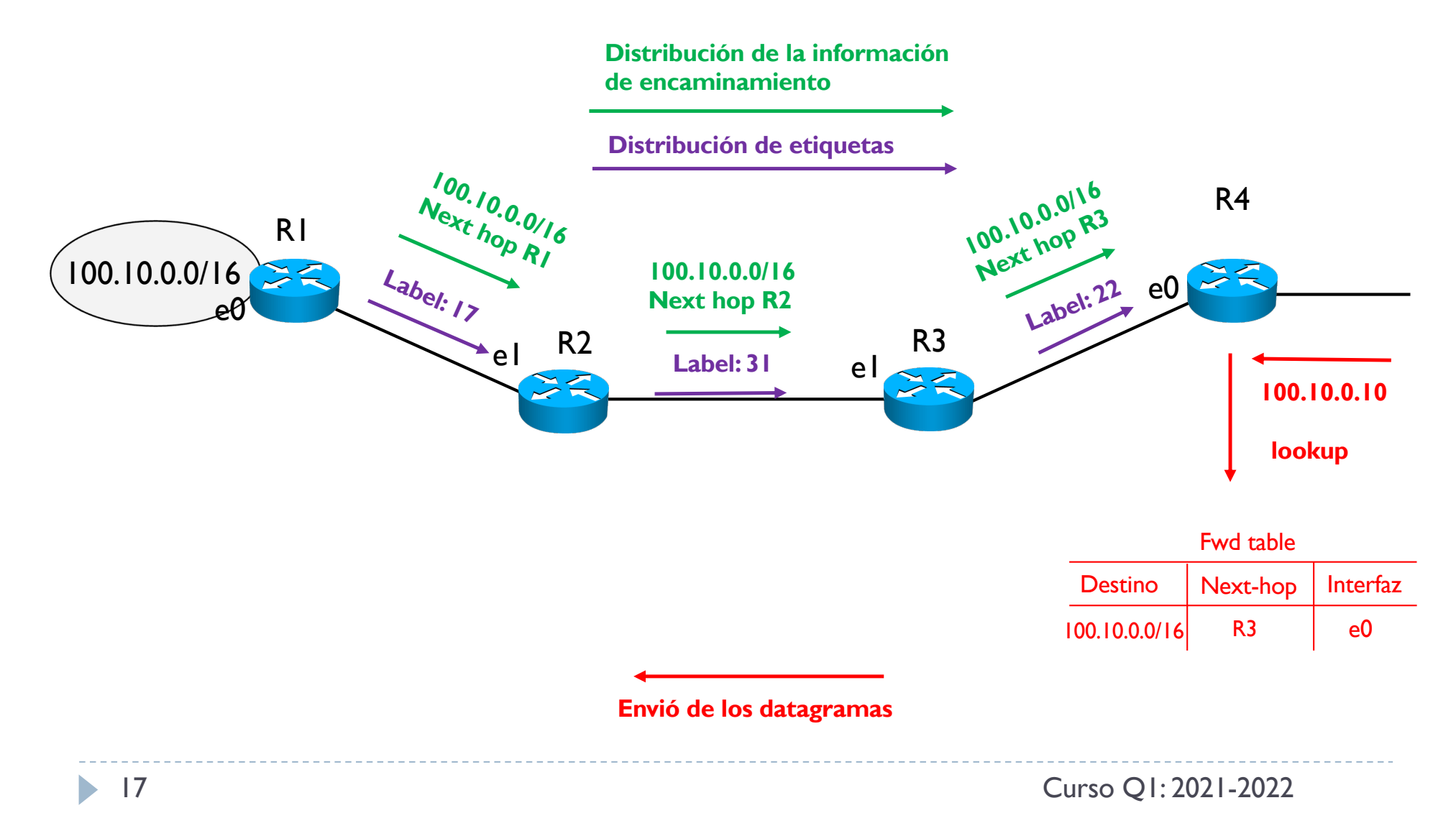

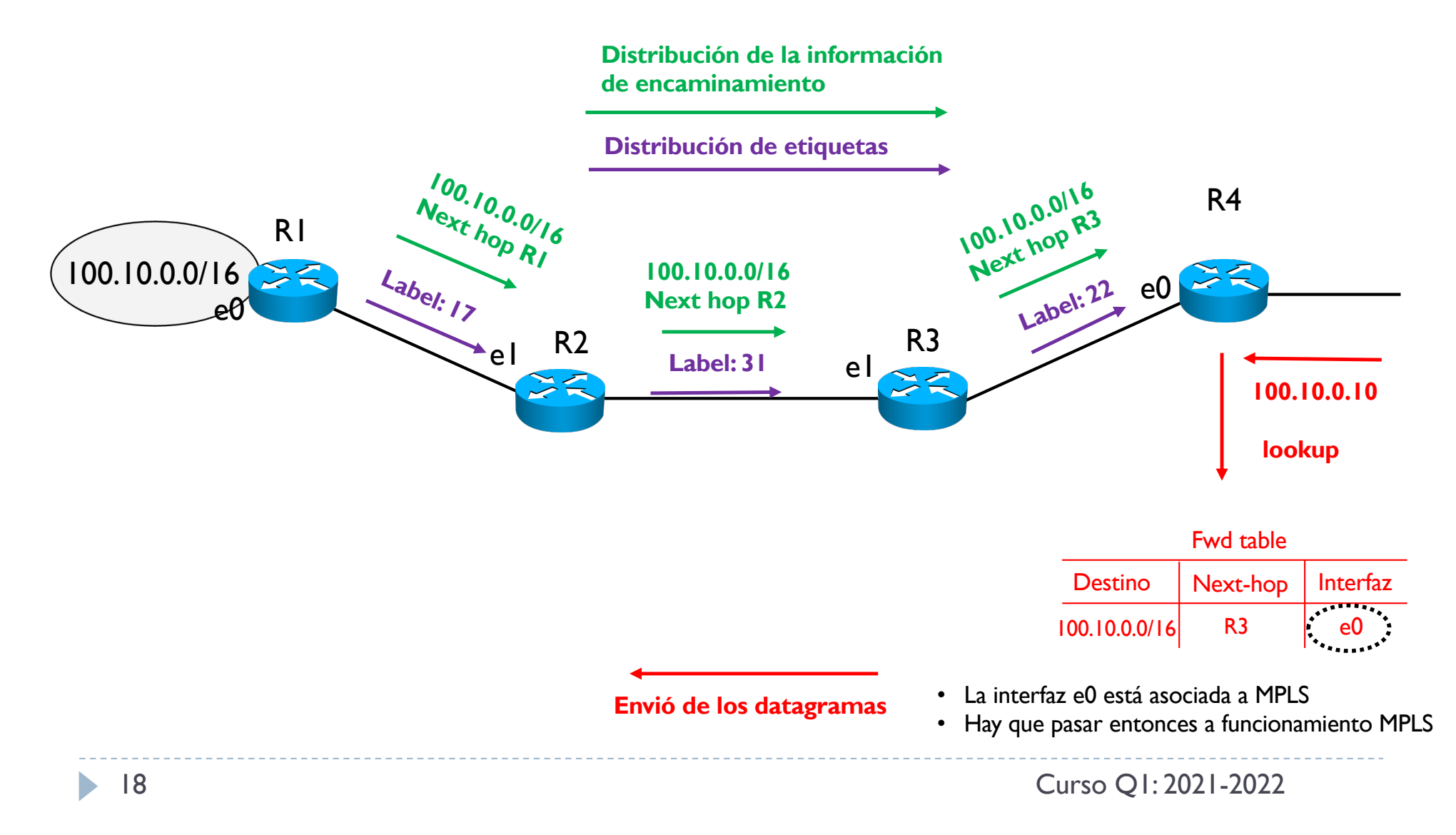

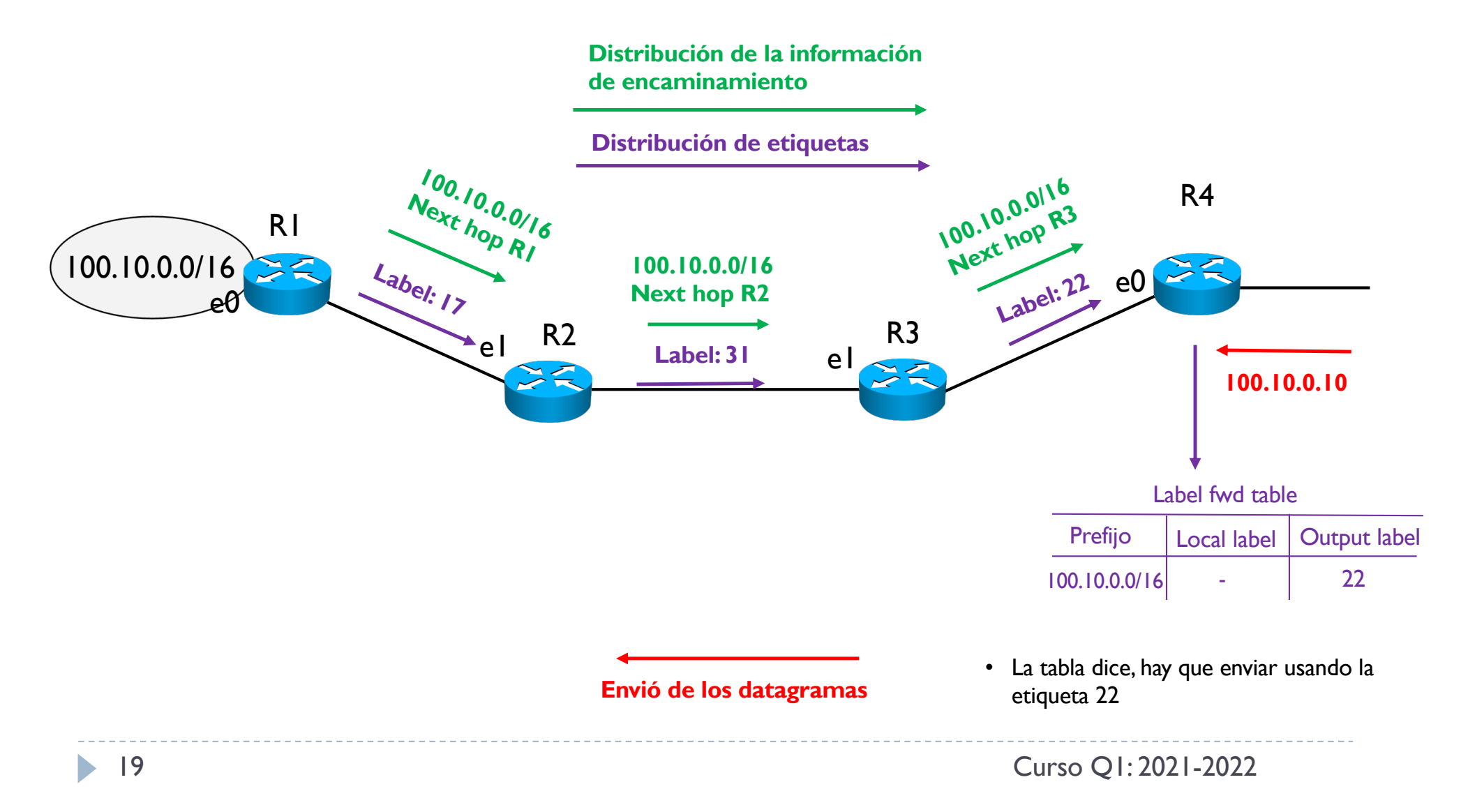

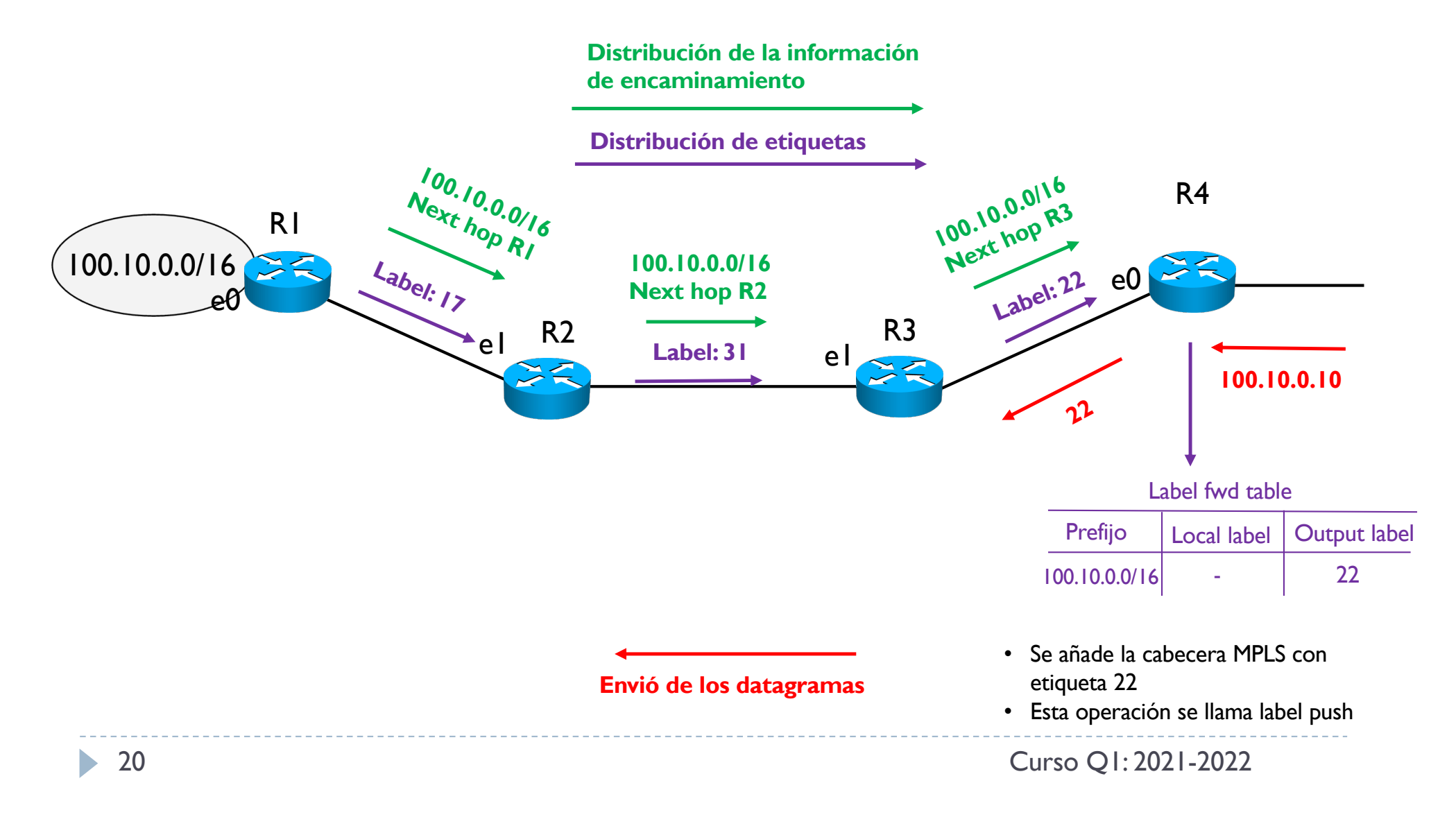

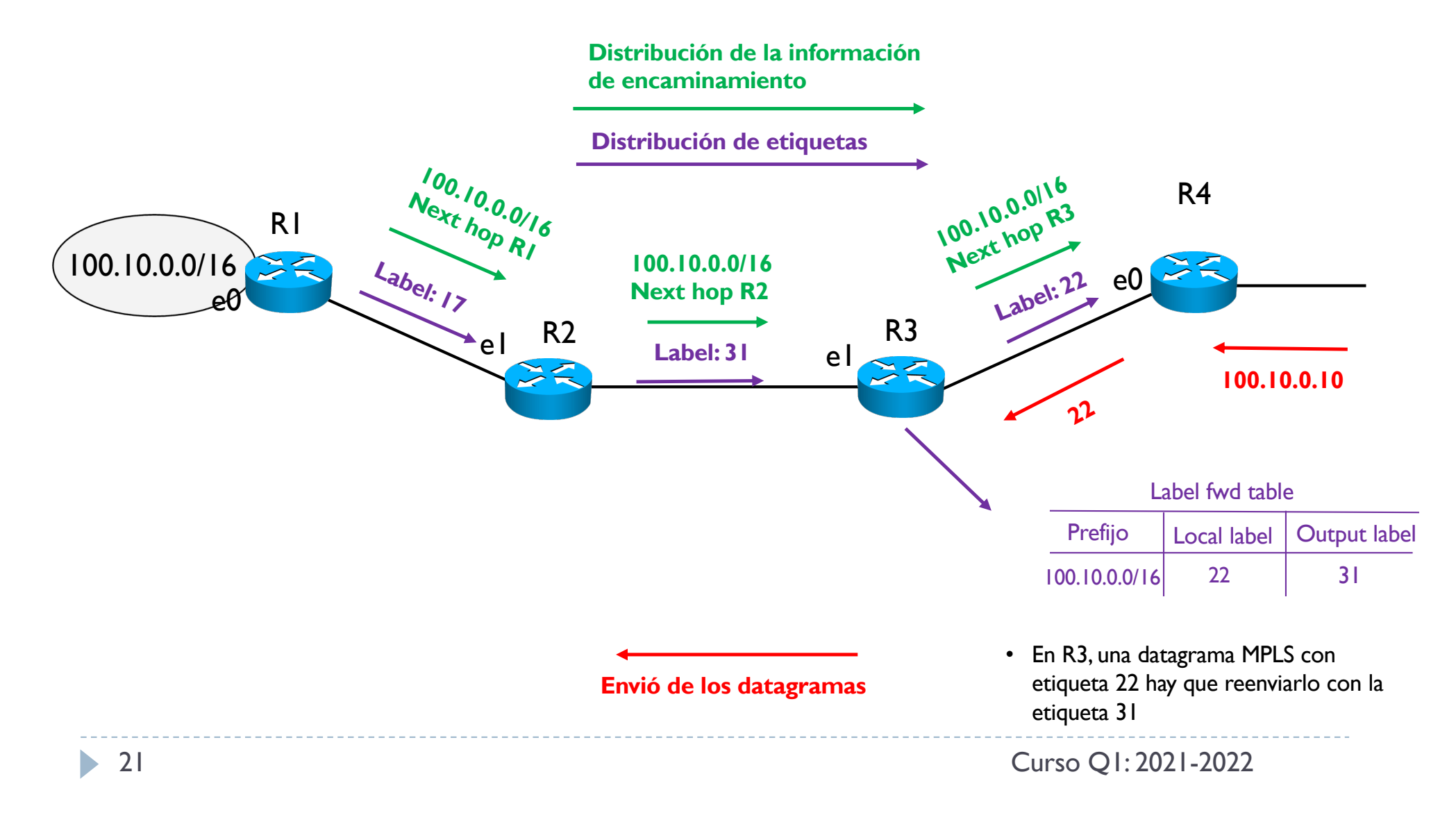

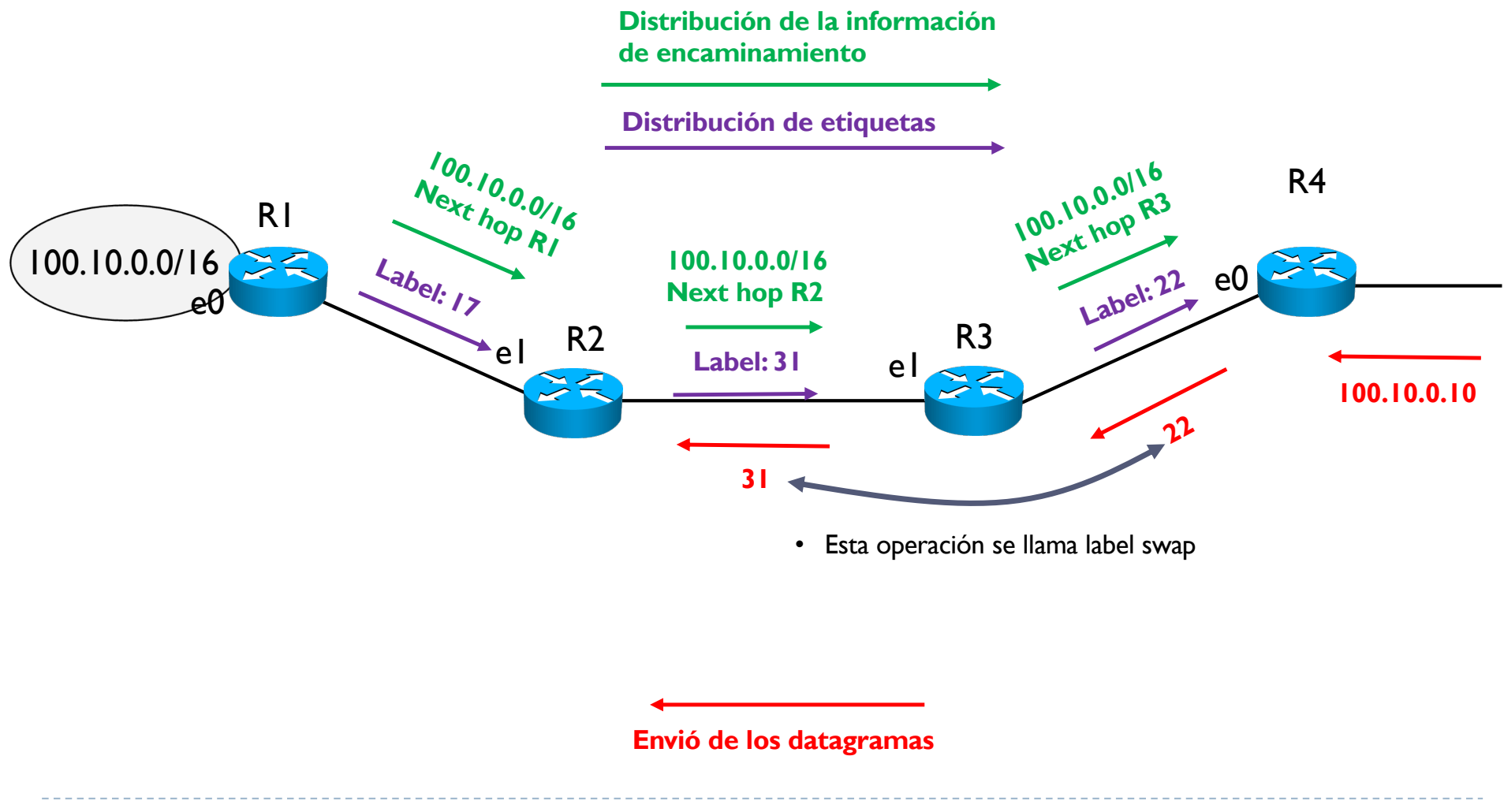

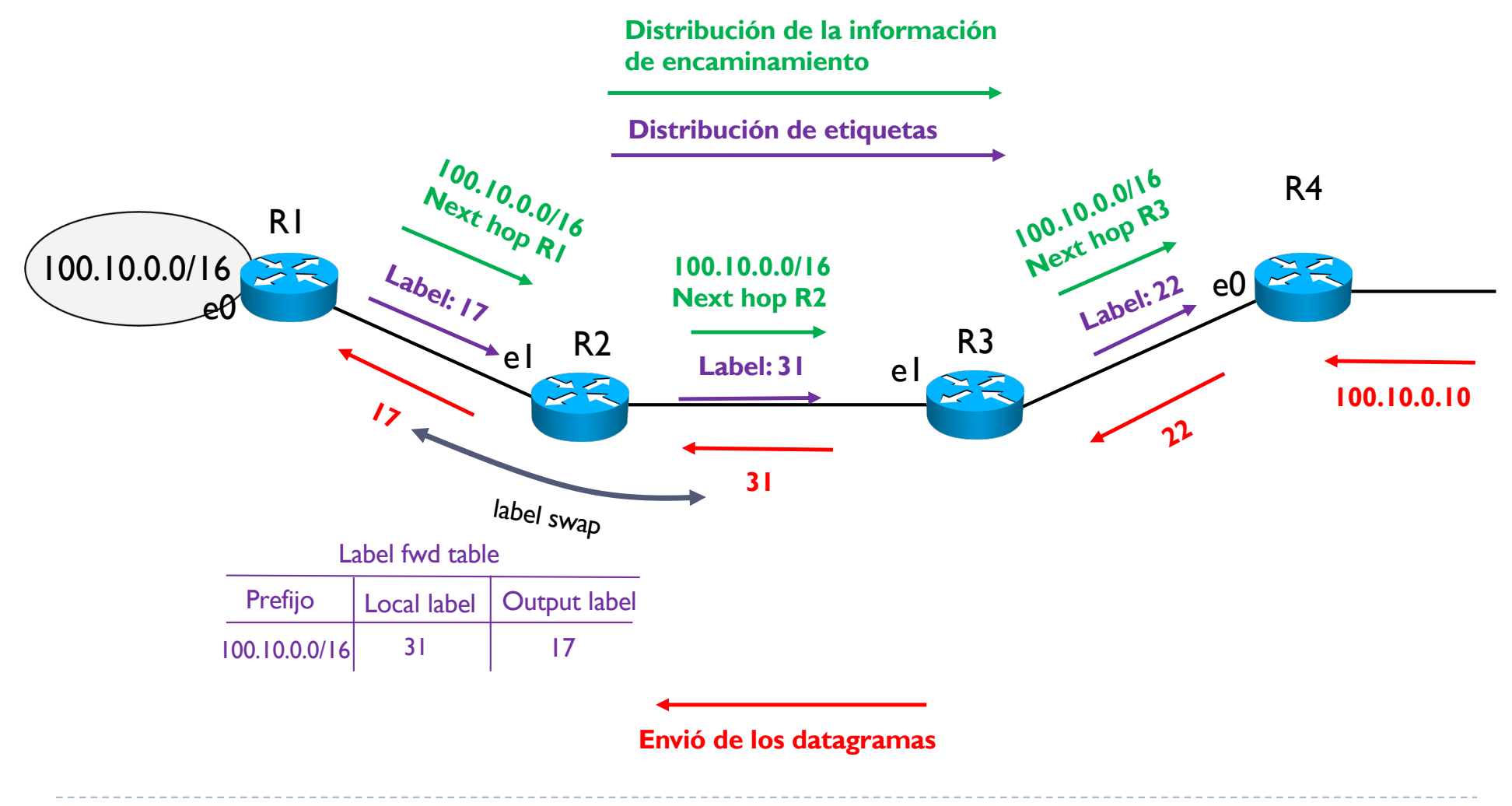

▶ Con MPLS, la operación de forwarding funciona por etiquetas

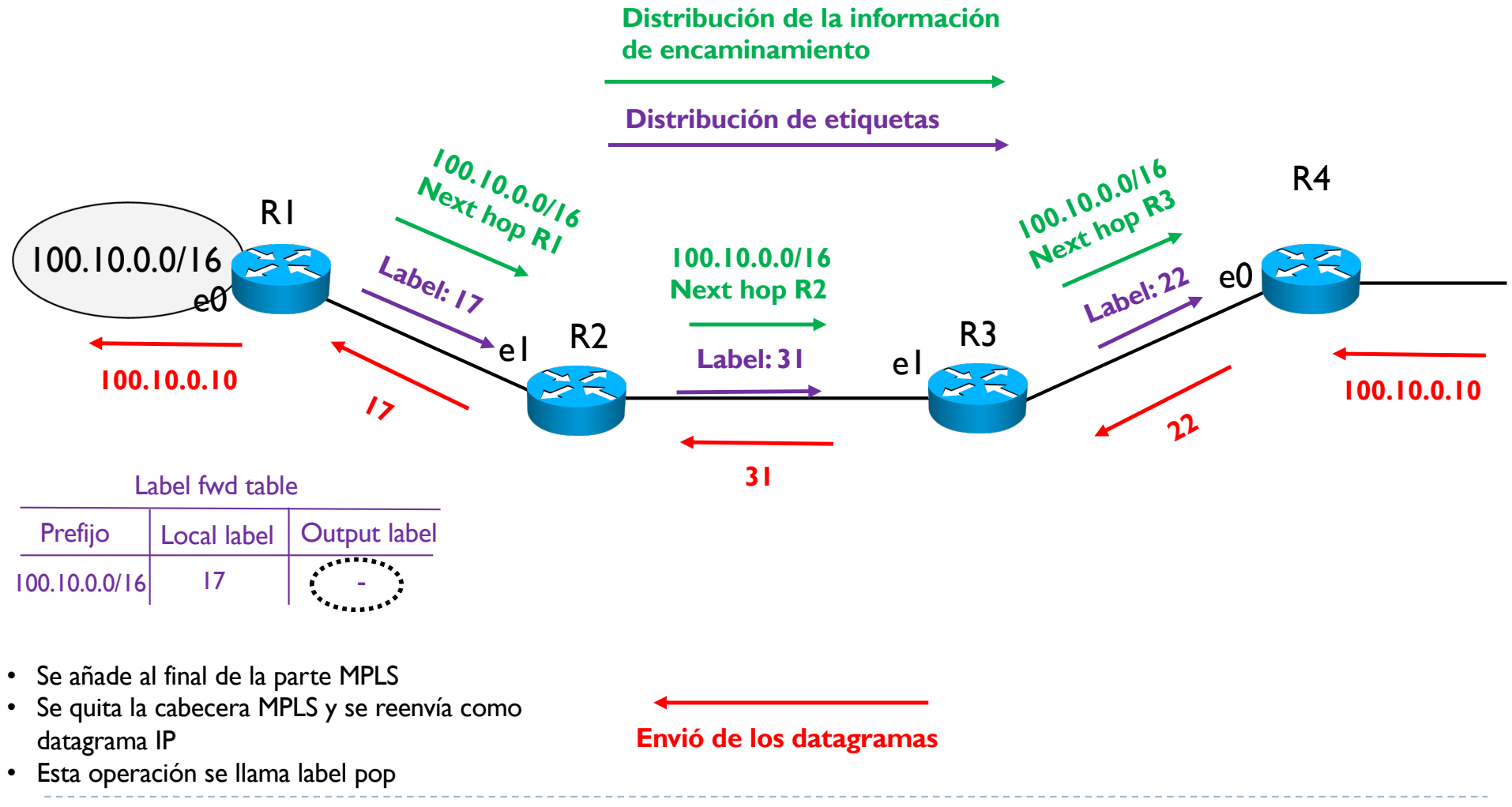

24 Curso Q1: 2021-2022D

# 4.2 - Terminología MPLS

#### } Control Plane

- } Proporciona la funcionalidad de identificar los prefijos alcanzables y como
- } Protocolo de encaminamiento como OSPF o RIP
- } Protocolo de distribución de etiquetas como LDP o RSVP
- ▶ Data Plane
	- **Proporciona la funcionalidad de reenviar datagramas (forwarding)**

#### ▶ Label Switch Router (LSR)

- } Un router MPLS que trata datagramas MPLS, sabe hacer label pop, push y swap
- } Edge LSR (E-LSR) o Label Edge Router (LER)
	- } Un LSR en la frontera de una infraestructura MPLS
	- ▶ Un ingress E-LSR hace label push
	- ▶ Un egress E-LSR hace label pop
- ▶ Label Switched Path
	- } Un camino MPLS entre un ingress E-LSR y un egress E-LSR

## 4.2 - Terminología MPLS

#### } Upstream

} Sentido por donde va la información de encaminamiento y de distribución de etiquetas a partir de un prefijo

#### ▶ Downstream

} Sentido por donde circulan los datagramas de datos hacia un prefijo

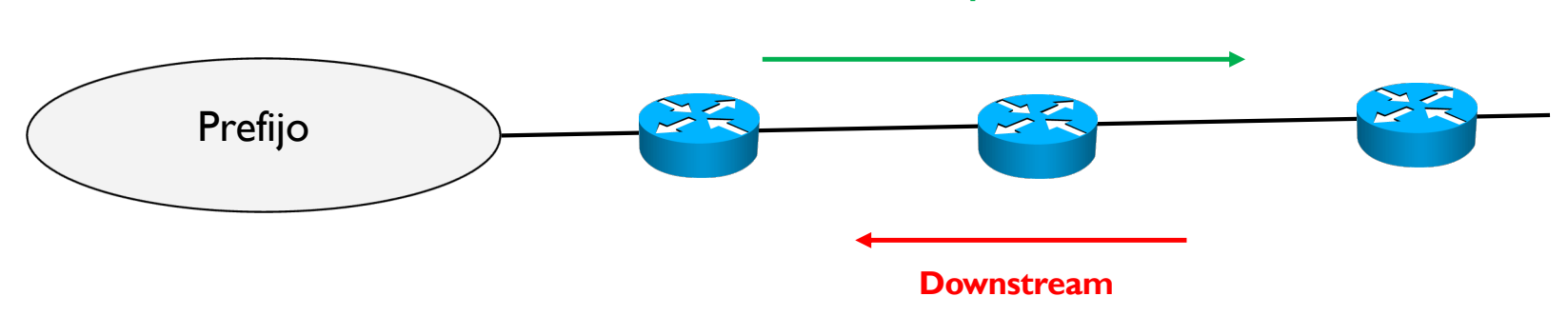

#### **Upstream**

# 4. MultiProtocol Label Switching (MPLS)

- 1. Introducción a MPLS
- 2. Terminología
- 3. Formato de una etiqueta
- 4. Estructura de las tablas MPLS
- 5. Label Distribution Protocol (LDP)
- 6. Ejemplo de funcionamiento
	- ▶ Con Penultimate Hop Popping (PHP)
	- } Label Stack
- 7. MPLS con extensiones de TE
- 8. Ejemplo de funcionamiento
- 9. MPLS fast reroute

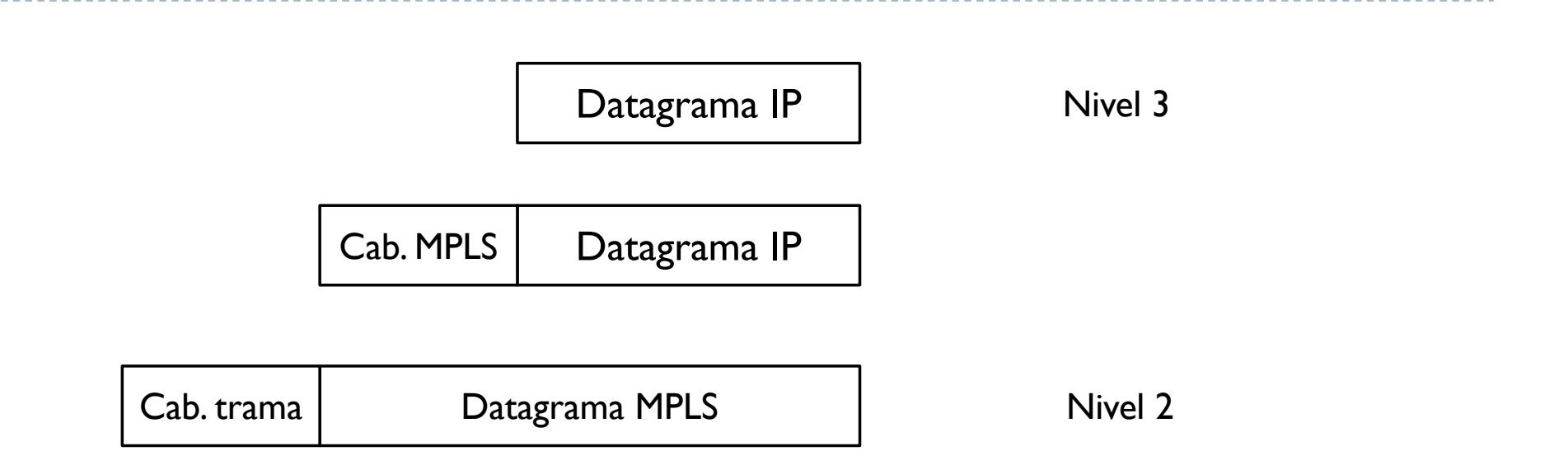

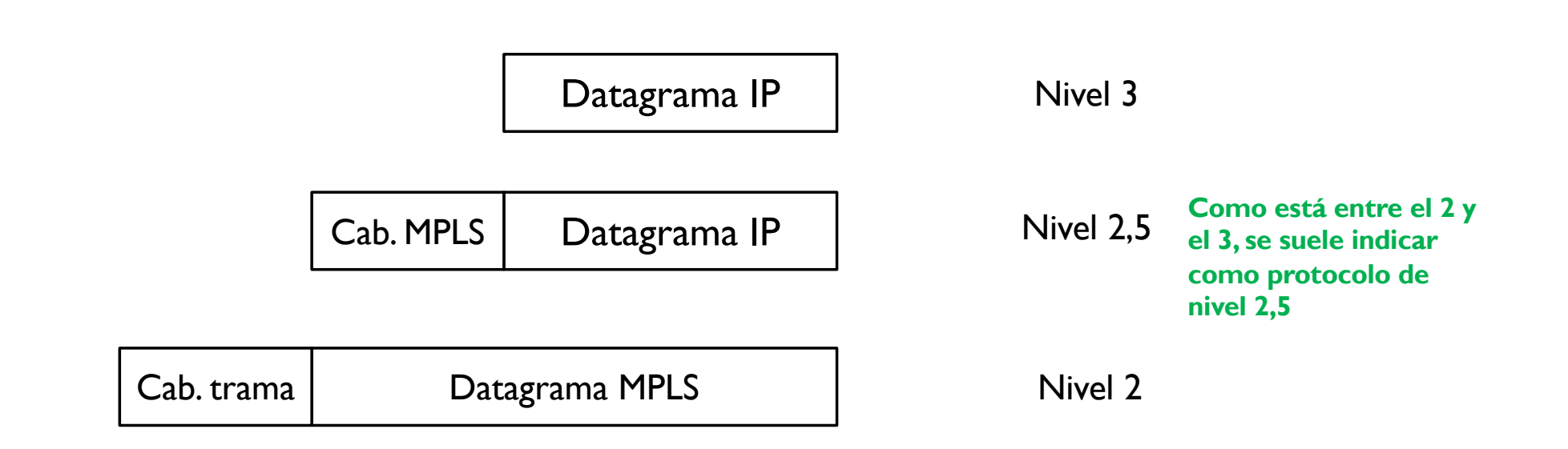

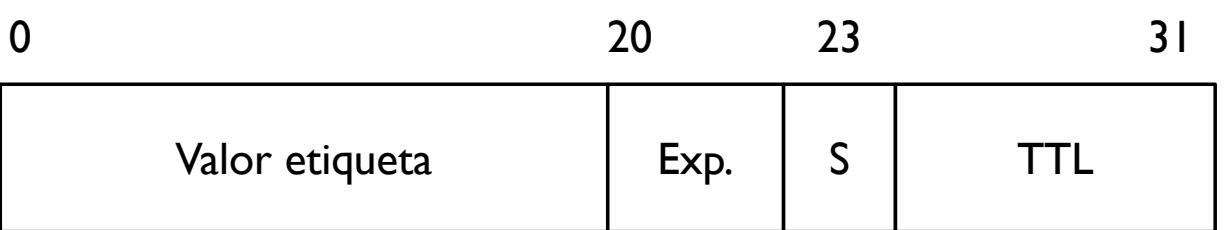

- } Valor etiquetas (20 bits)
	- ▶ Los valores de 0 a 15 están reservados para funciones particulares
- $\blacktriangleright$  Exp. (3 bits)
	- } Campo experimental usado con la idea de definir prioridades diferentes
	- **No se suele usar**
- $\triangleright$  S (1 bit)
	- } Se usa para poder encapsular cabeceras MPLS dentro de otras cabeceras MPLS
	- ▶ Función que se llama label stack
	- ▶ Cuando el valor es 0, quiere decir que hay otra etiqueta interna
	- ▶ Cuando es I, es la última cabecera

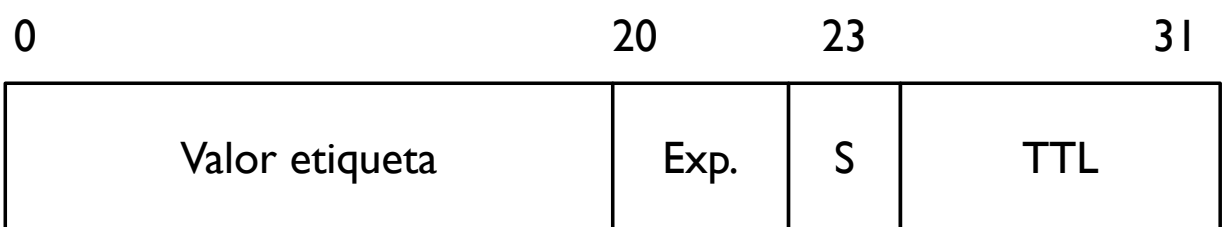

#### $\triangleright$  TTL (8 bits)

- } Tiempo de vida del datagrama MPLS
- **Funciona igual que en IP**
- } Sirve para que un datagrama perdido no se quede en la red eternamente
- El origen pone un valor; cada router reduce el valor de 1; si el valor llega a 0, el datagrama se tira

# 4. MultiProtocol Label Switching (MPLS)

- 1. Introducción a MPLS
- 2. Terminología
- 3. Formato de una etiqueta
- 4. Estructura de las tablas MPLS
- 5. Label Distribution Protocol (LDP)
- 6. Ejemplo de funcionamiento
	- ▶ Con Penultimate Hop Popping (PHP)
	- } Label Stack
- 7. MPLS con extensiones de TE
- 8. Ejemplo de funcionamiento
- 9. MPLS fast reroute

### 4.4 - Estructuras de las tablas MPLS

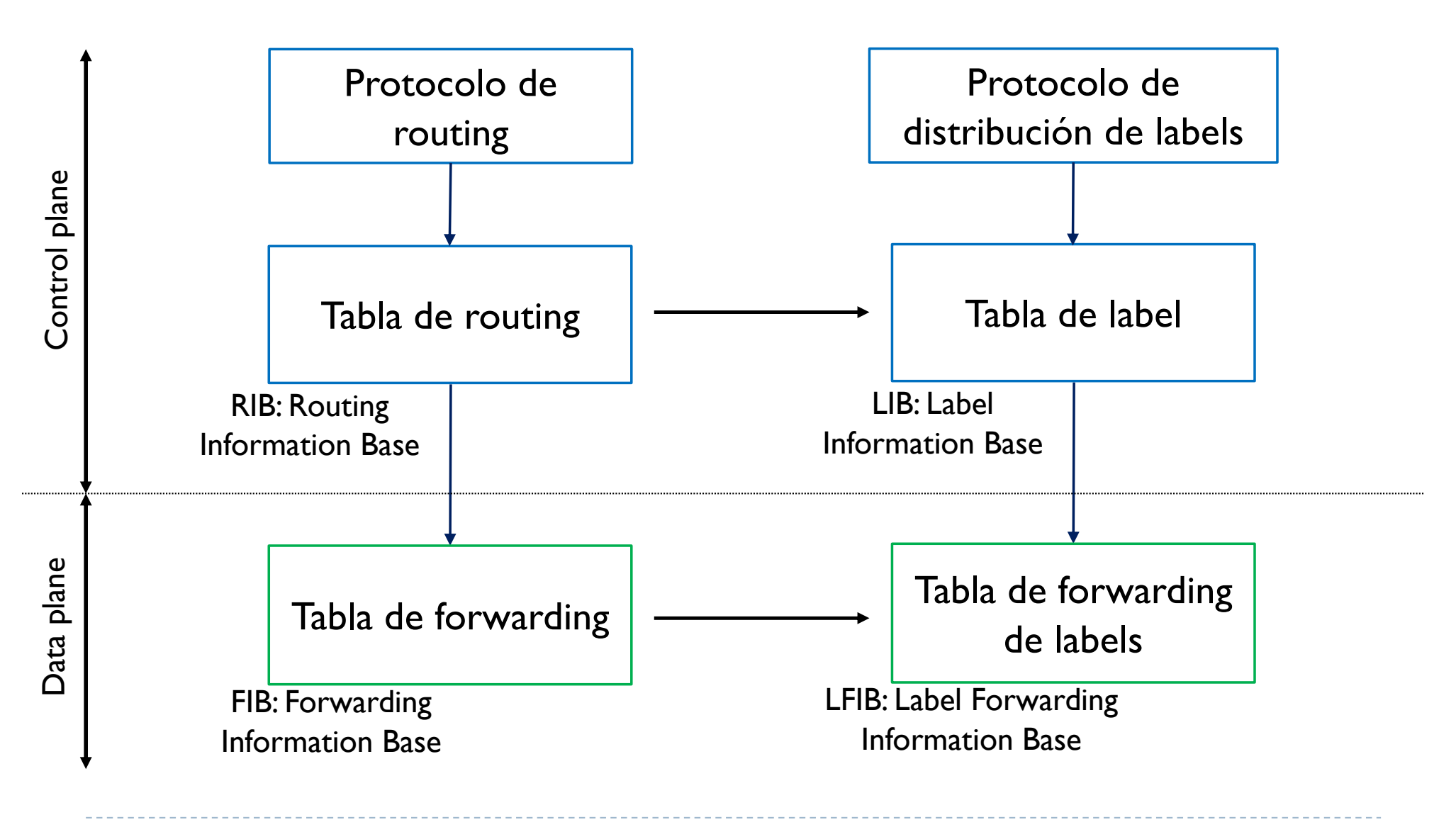

#### 4.4 - Estructuras de las tablas MPLS

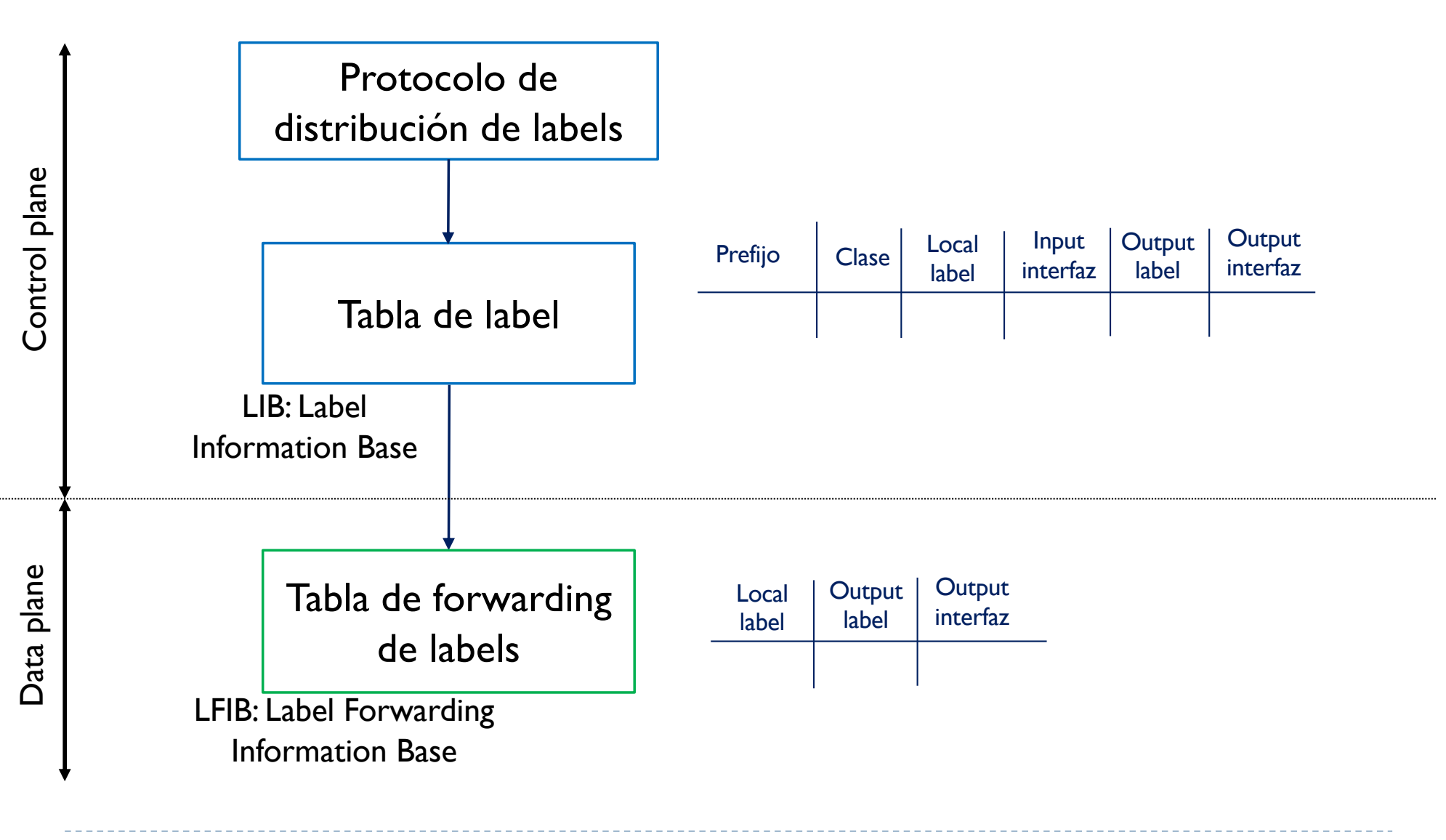

# 4. MultiProtocol Label Switching (MPLS)

- 1. Introducción a MPLS
- 2. Terminología
- 3. Formato de una etiqueta
- 4. Estructura de las tablas MPLS
- 5. Label Distribution Protocol (LDP)
- 6. Ejemplo de funcionamiento
	- ▶ Con Penultimate Hop Popping (PHP)
	- } Label Stack
- 7. MPLS con extensiones de TE
- 8. Ejemplo de funcionamiento
- 9. MPLS fast reroute

# 4.5 - Label Distribution Protocol

- } LDP asigna e intercambia etiquetas entre LSR adyacentes
- } Una vez la operación de intercambia se completa, se crean las tablas LIB y LFIB

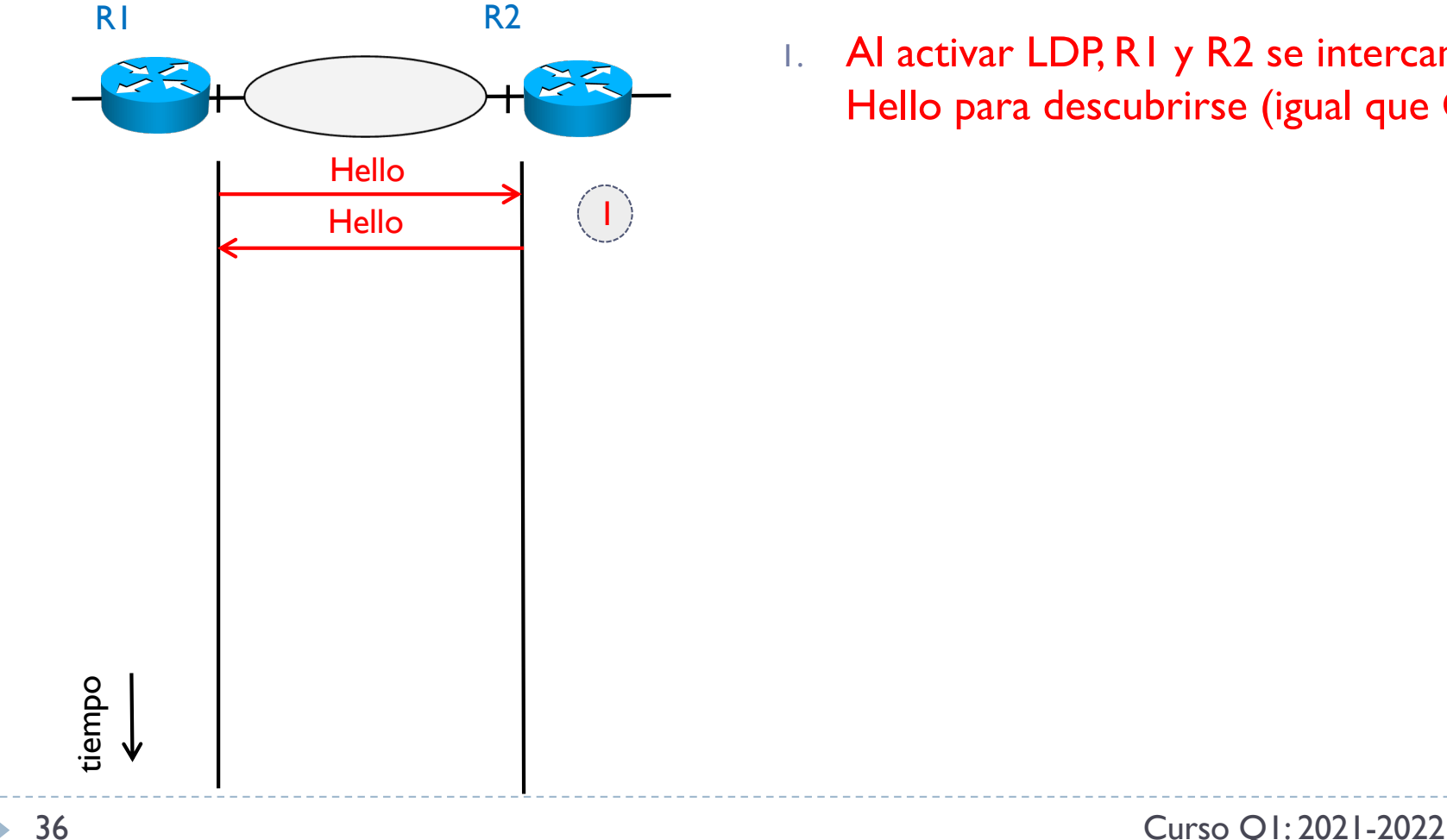

1. Al activar LDP, R1 y R2 se intercambian un Hello para descubrirse (igual que OSPF)
- ▶ LDP asigna e intercambia etiquetas entre LSR adyacentes
- } Una vez la operación de intercambia se completa, se crean las tablas LIB y LFIB

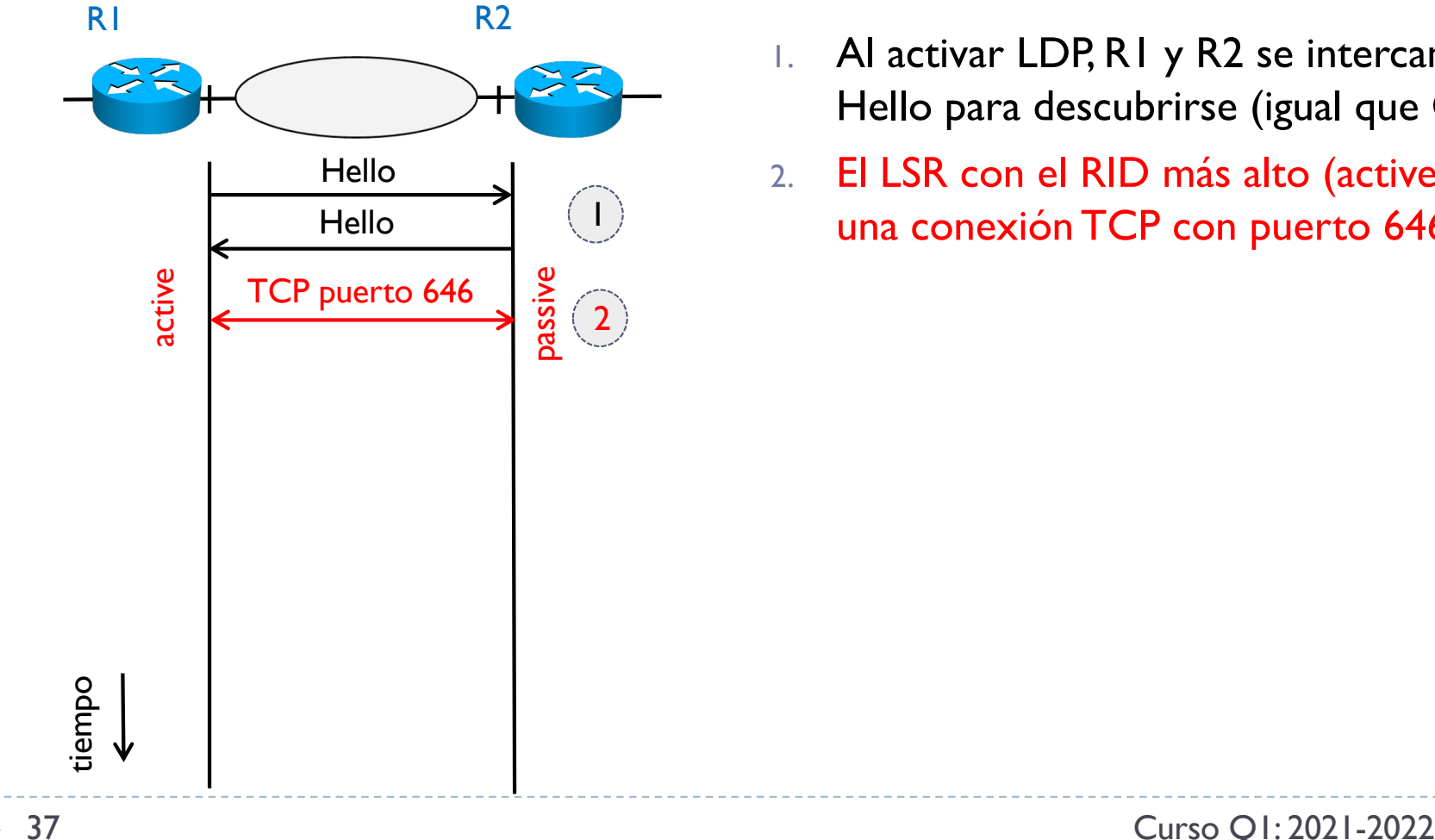

- 1. Al activar LDP, R1 y R2 se intercambian un Hello para descubrirse (igual que OSPF)
- 2. El LSR con el RID más alto (active), abre una conexión TCP con puerto 646 (LDP)

- } LDP asigna e intercambia etiquetas entre LSR adyacentes
- } Una vez la operación de intercambia se completa, se crean las tablas LIB y LFIB

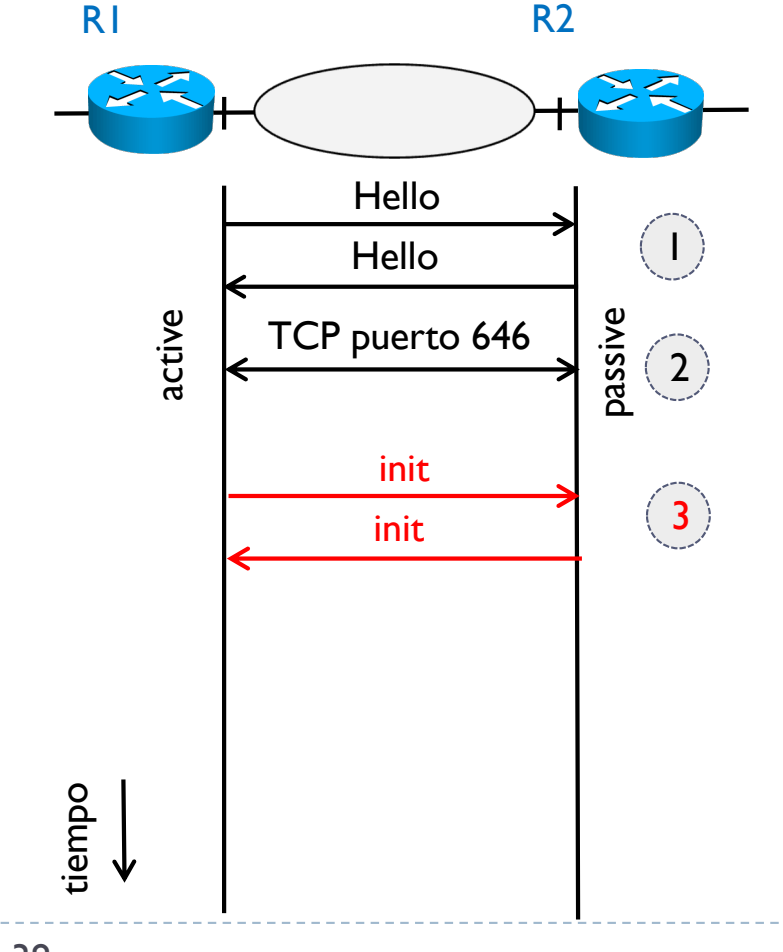

- 1. Al activar LDP, R1 y R2 se intercambian un Hello para descubrirse (igual que OSPF)
- 2. El LSR con el RID más alto (active), abre una conexión TCP con puerto 646 (LDP)
- 3. El LSR activo envía un mensaje de inicialización con parámetros de configuración de MPLS
	- Tiempo de keepalive
	- } MTU
	- Método de distribución de etiquetas

- } LDP asigna e intercambia etiquetas entre LSR adyacentes
- } Una vez la operación de intercambia se completa, se crean las tablas LIB y LFIB

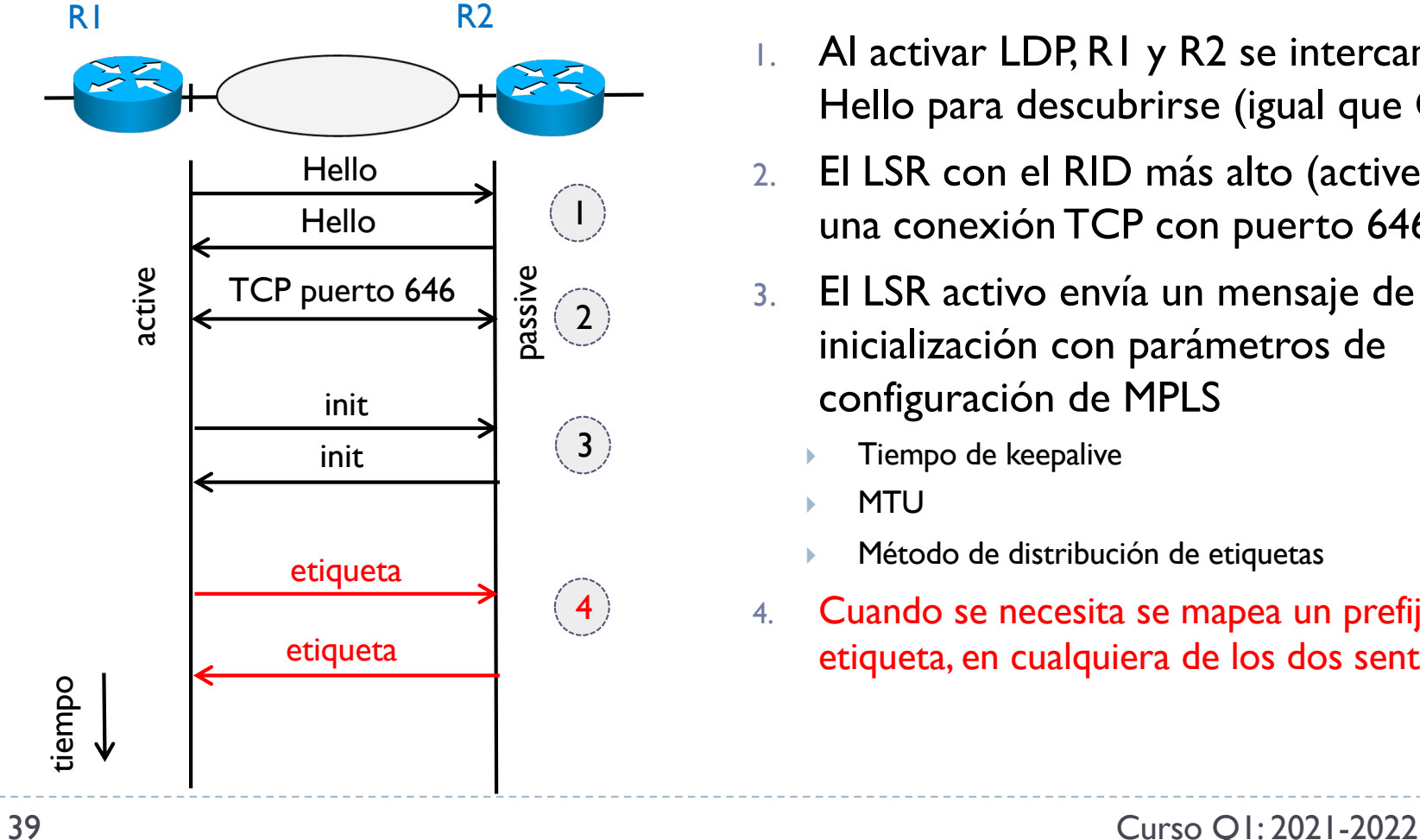

- 1. Al activar LDP, R1 y R2 se intercambian un Hello para descubrirse (igual que OSPF)
- 2. El LSR con el RID más alto (active), abre una conexión TCP con puerto 646 (LDP)
- 3. El LSR activo envía un mensaje de inicialización con parámetros de configuración de MPLS
	- Tiempo de keepalive
	- } MTU
	- Método de distribución de etiquetas
- 4. Cuando se necesita se mapea un prefijo con una etiqueta, en cualquiera de los dos sentidos

- ▶ LDP asigna e intercambia etiquetas entre LSR adyacentes
- } Una vez la operación de intercambia se completa, se crean las tablas LIB y LFIB

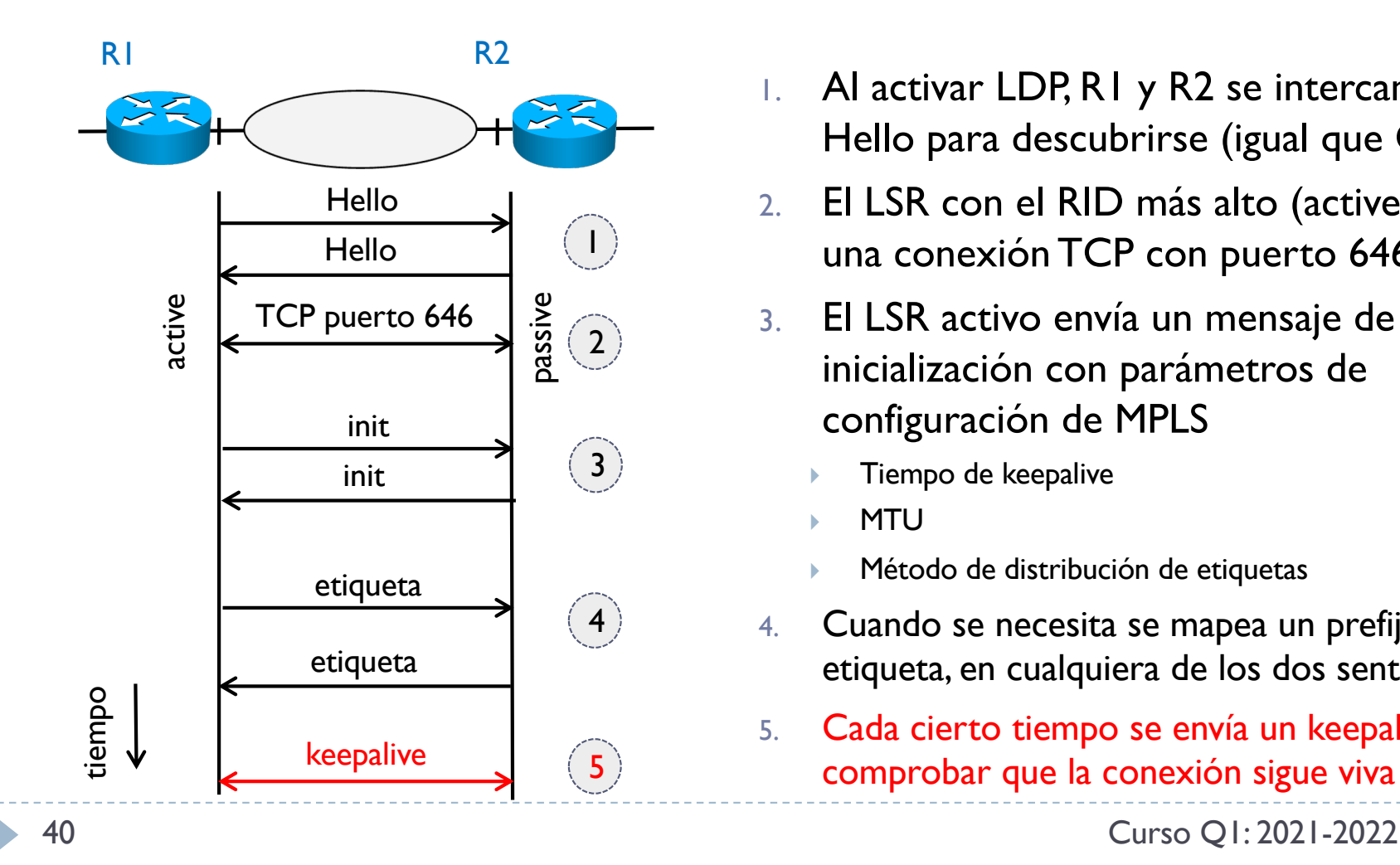

- 1. Al activar LDP, R1 y R2 se intercambian un Hello para descubrirse (igual que OSPF)
- 2. El LSR con el RID más alto (active), abre una conexión TCP con puerto 646 (LDP)
- 3. El LSR activo envía un mensaje de inicialización con parámetros de configuración de MPLS
	- Tiempo de keepalive
	- } MTU
	- Método de distribución de etiquetas
- 4. Cuando se necesita se mapea un prefijo con una etiqueta, en cualquiera de los dos sentidos
- 5. Cada cierto tiempo se envía un keepalive, para comprobar que la conexión sigue viva

- } Existen dos métodos de distribución de etiquetas
- } No solicitado
	- } Un LSR distribuye la asociación etiqueta/prefijo en dirección upstream
	- } Dirección contraria al prefijo: es decir del prefijo hacia fuera
	- Método por defecto
- ▶ Bajo petición
	- } Un LSR pide al vecino en dirección downstream que elija una etiqueta para un determinado prefijo
	- } El otro LSR selecciona una etiqueta para este prefijo y le envía la asociación en dirección upstream
	- } La petición van en dirección hacia el prefijo, la asociación sigue yendo del prefijo hacia fuera

# 4. MultiProtocol Label Switching (MPLS)

- 1. Introducción a MPLS
- 2. Terminología
- 3. Formato de una etiqueta
- 4. Estructura de las tablas MPLS
- 5. Label Distribution Protocol (LDP)
- 6. Ejemplo de funcionamiento
	- ▶ Con Penultimate Hop Popping (PHP)
	- } Label Stack
- 7. MPLS con extensiones de TE
- 8. Ejemplo de funcionamiento
- 9. MPLS fast reroute

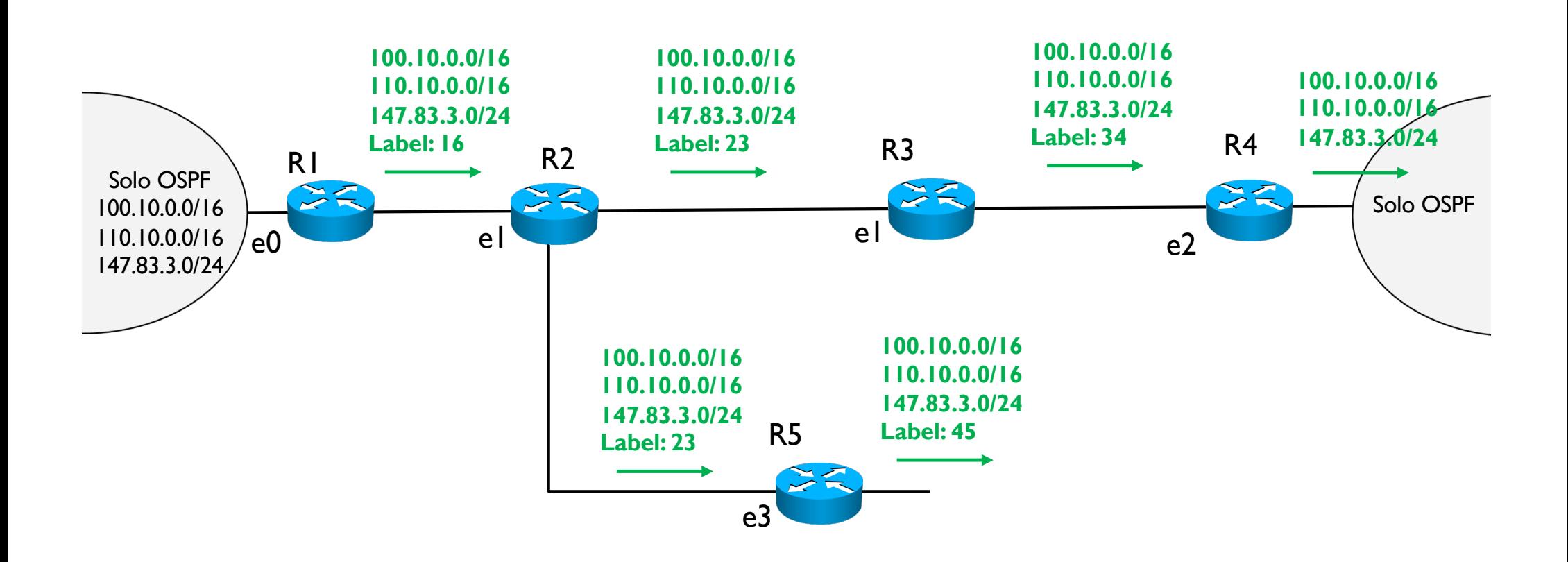

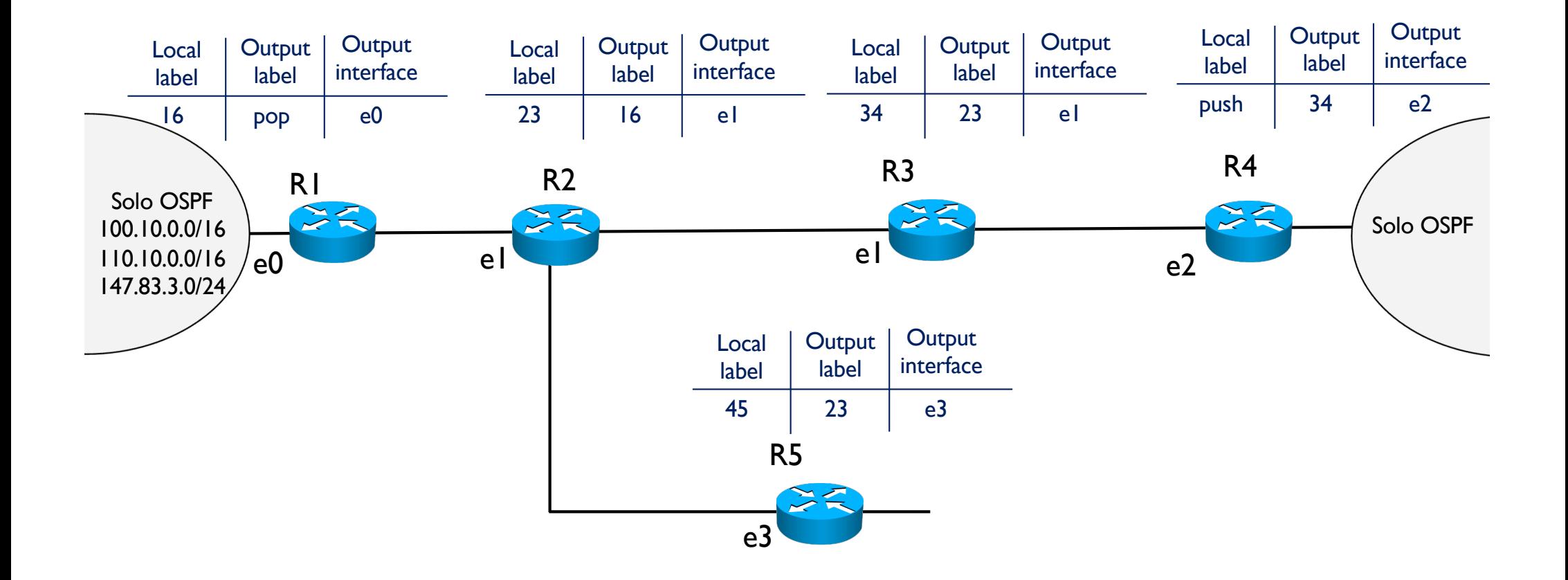

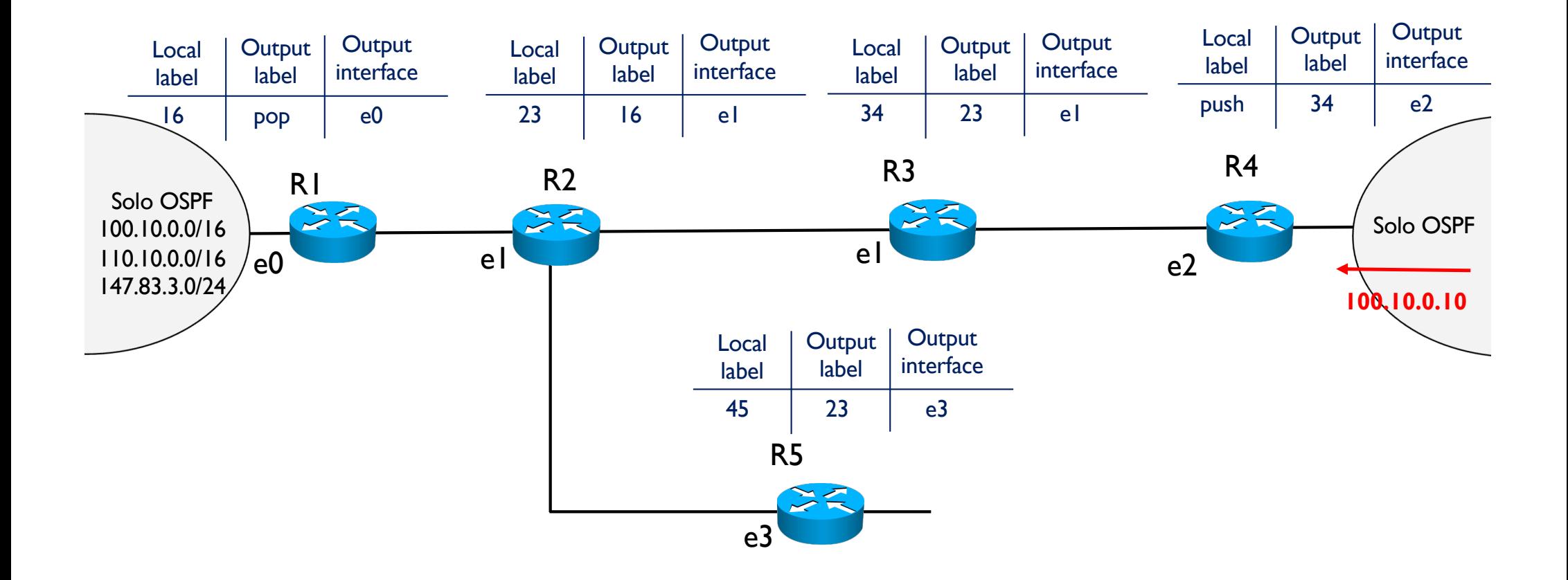

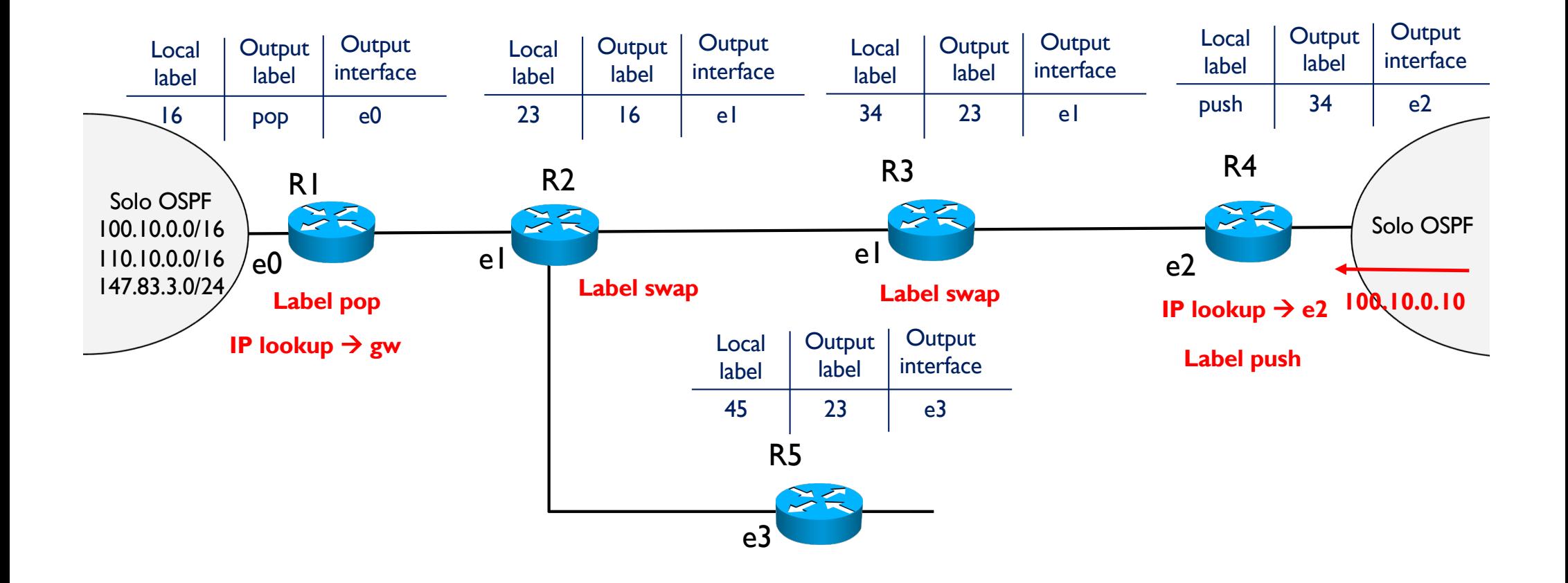

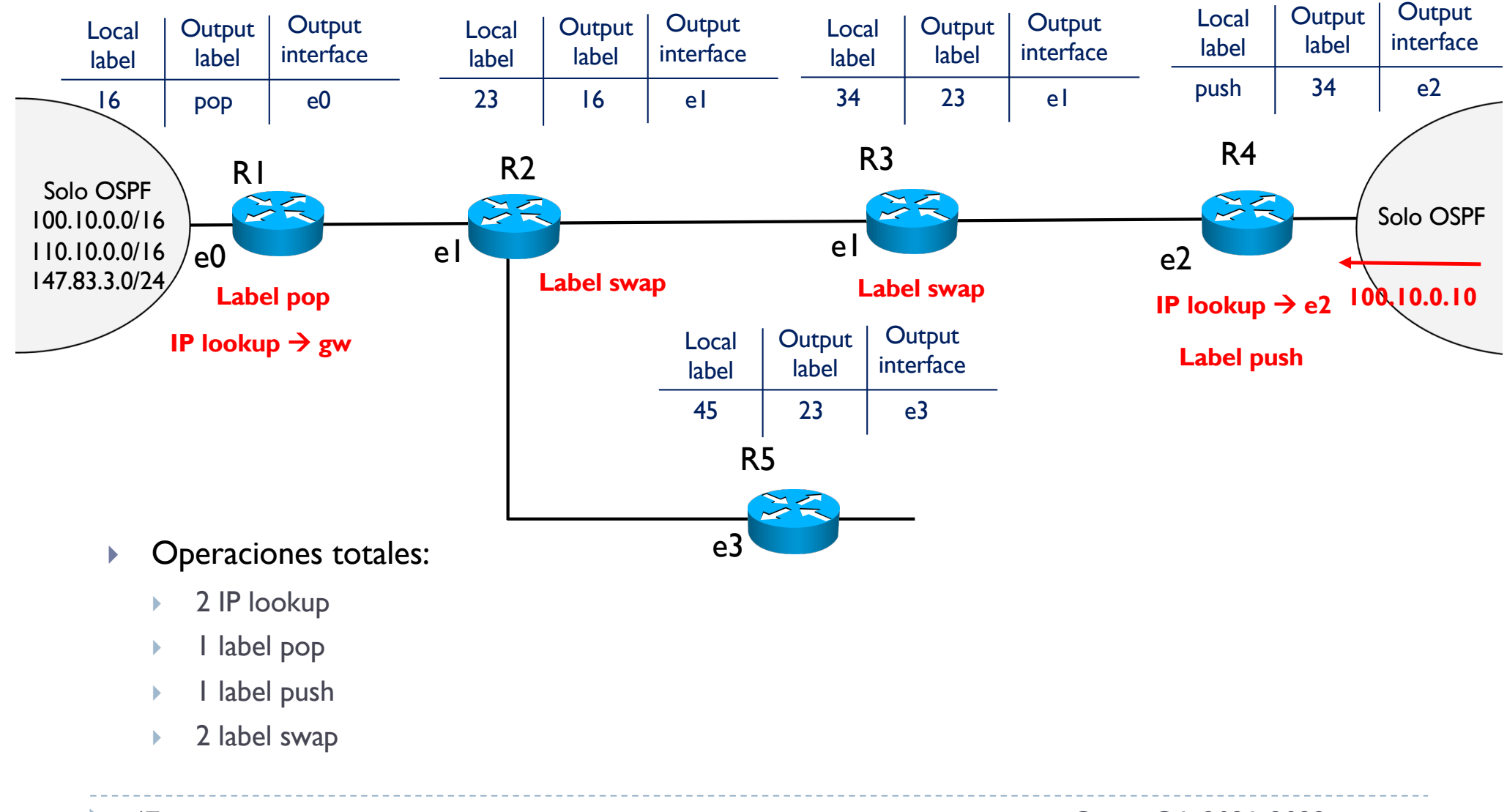

# 4.6.1 - Penultimate Hop Popping

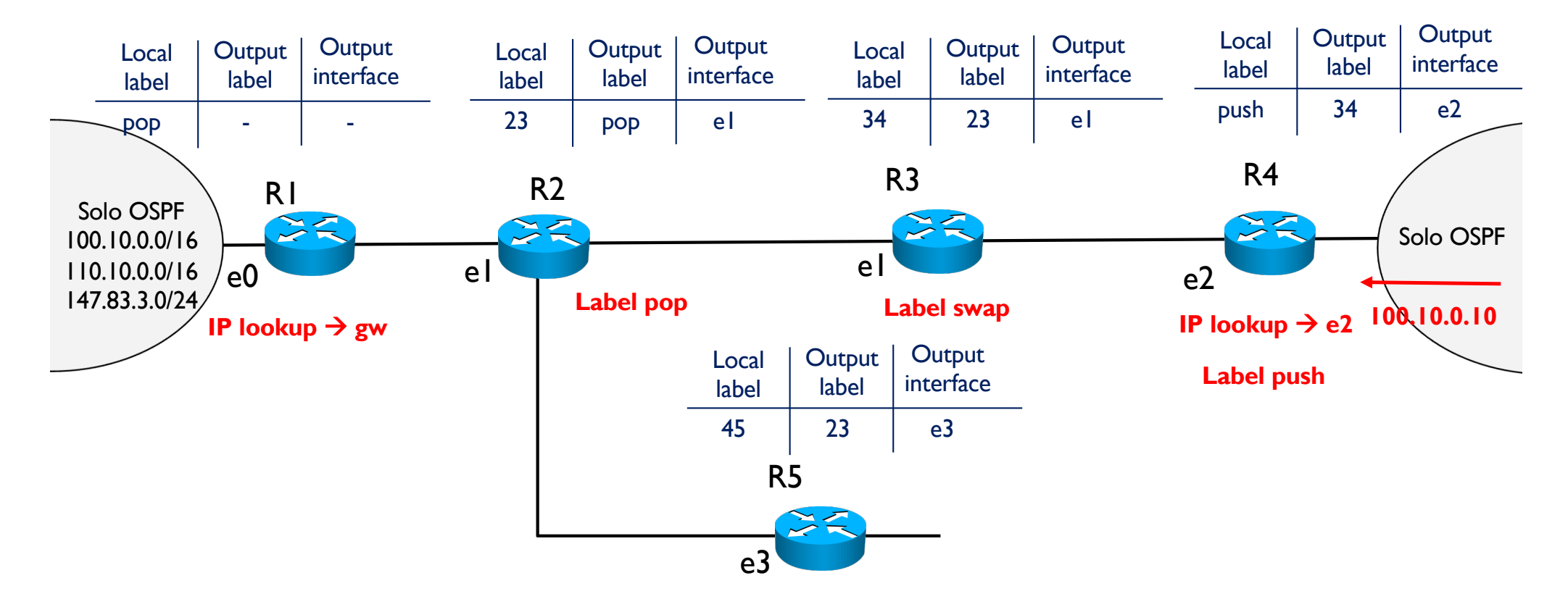

- } Para ahorrarse un label swap, se puede adelantar el pop al penúltimo LSR en lugar de esperar llegar al último
- } MPLS funciona por defecto con PHP

 $\blacktriangleright$ 

### 4.6.2 - Resultado final con MPLS

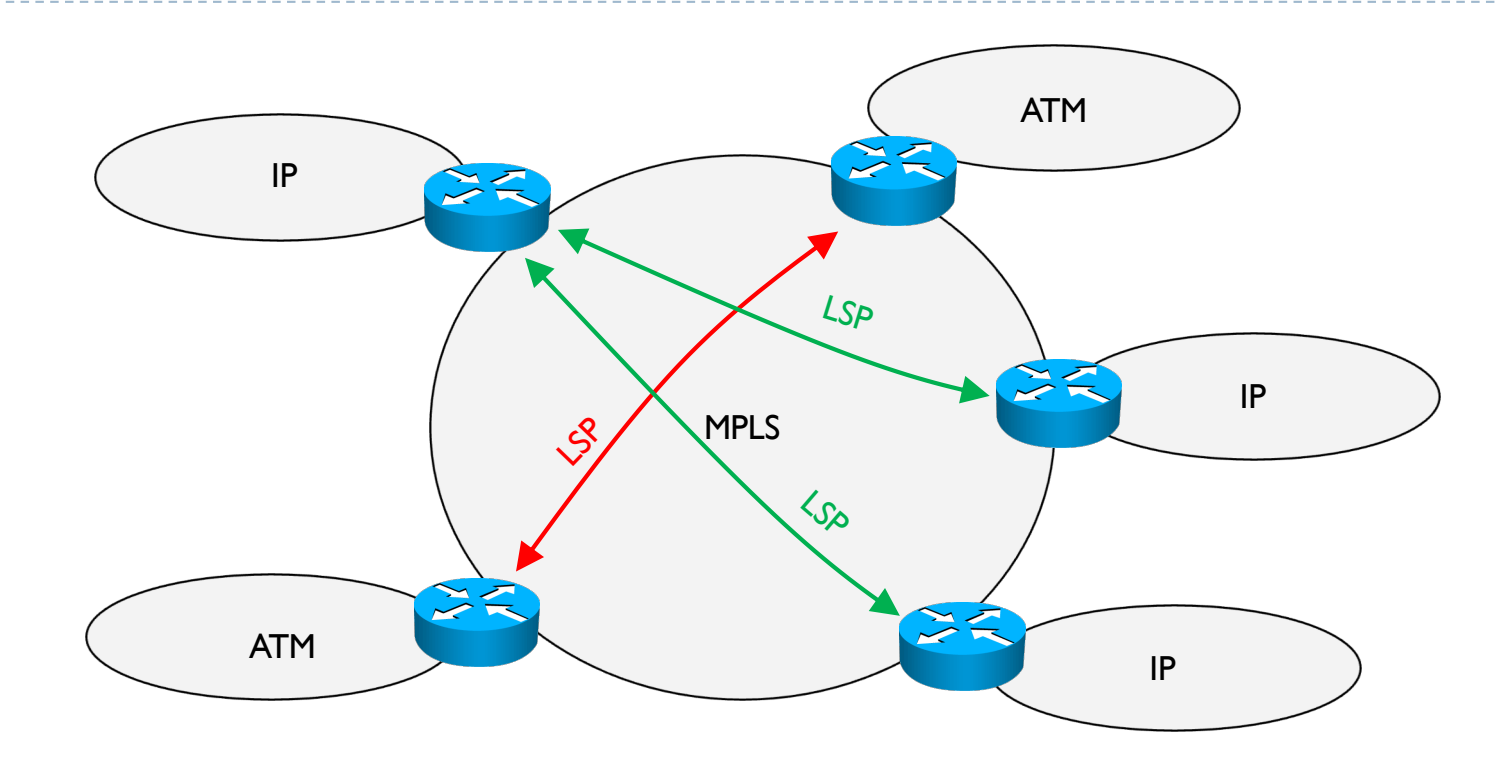

- } Los LSP se pueden ver como túneles, donde los paquetes están "escondidos" dentro de MPLS
- } Da soporte a la construcción de VPN
- } Es multiprotocolo: permite otras tecnologías que no sean IP

# 4.6.3 Label stack

- } Una red MPLS puede encapsular otra red MPLS
- } Agregación de caminos LSP

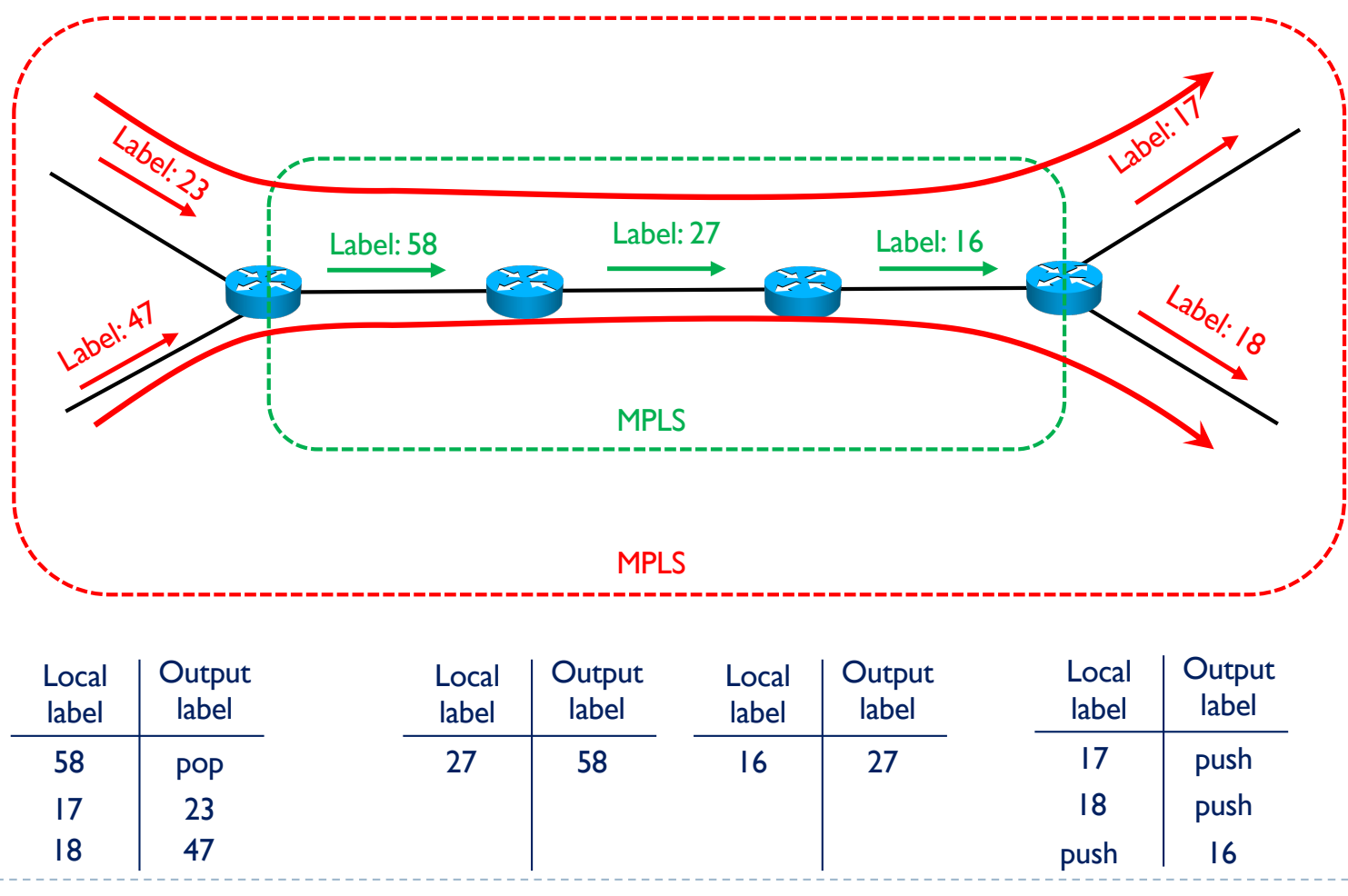

# 4. MultiProtocol Label Switching (MPLS)

- 1. Introducción a MPLS
- 2. Terminología
- 3. Formato de una etiqueta
- 4. Estructura de las tablas MPLS
- 5. Label Distribution Protocol (LDP)
- 6. Ejemplo de funcionamiento
	- ▶ Con Penultimate Hop Popping (PHP)
	- } Label Stack
- 7. MPLS con extensiones de TE
- 8. Ejemplo de funcionamiento
- 9. MPLS fast reroute

- } Llega una petición de crear un camino para llegar de R1 a la red 1
- } R1 sabe que la mejor ruta con estos costes es

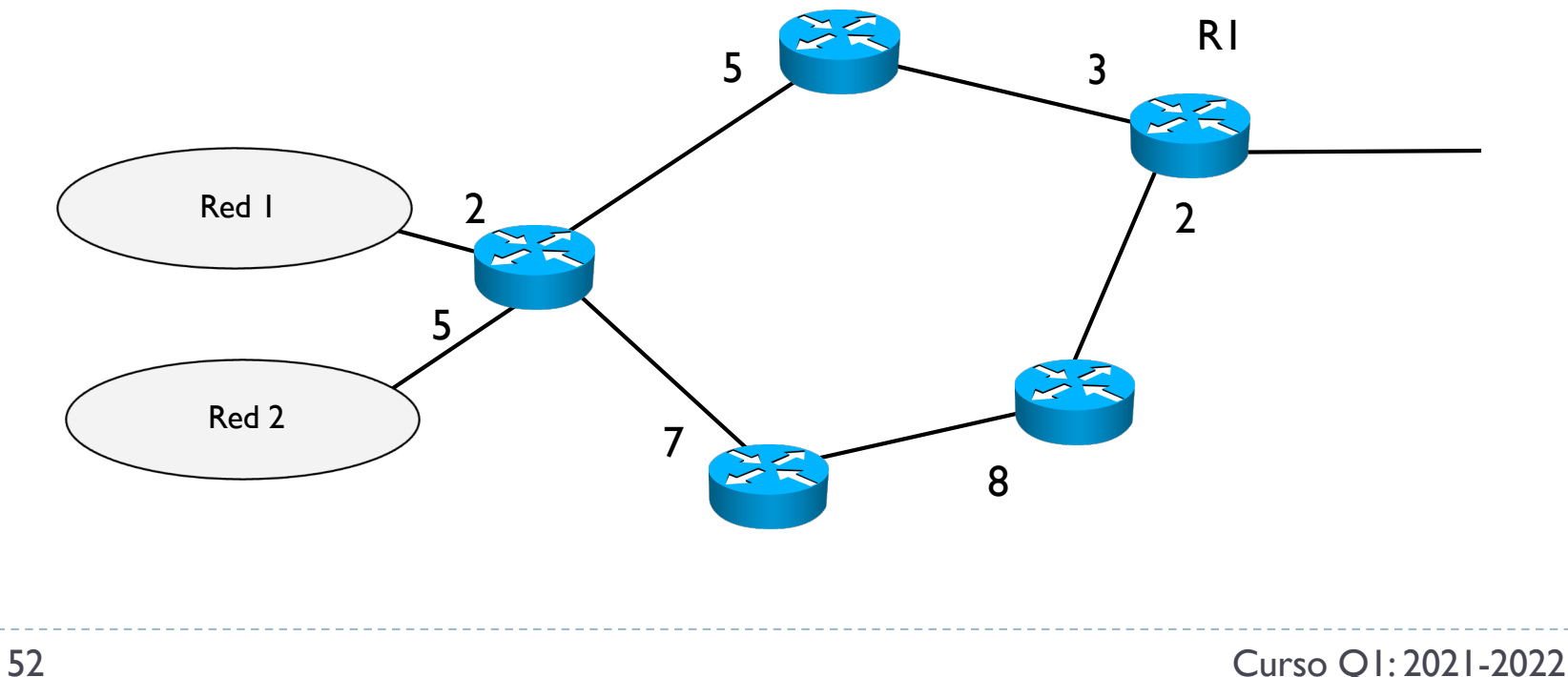

- } Llega una petición de crear un camino para llegar de R1 a la red 1
- } R1 sabe que la mejor ruta con estos costes es

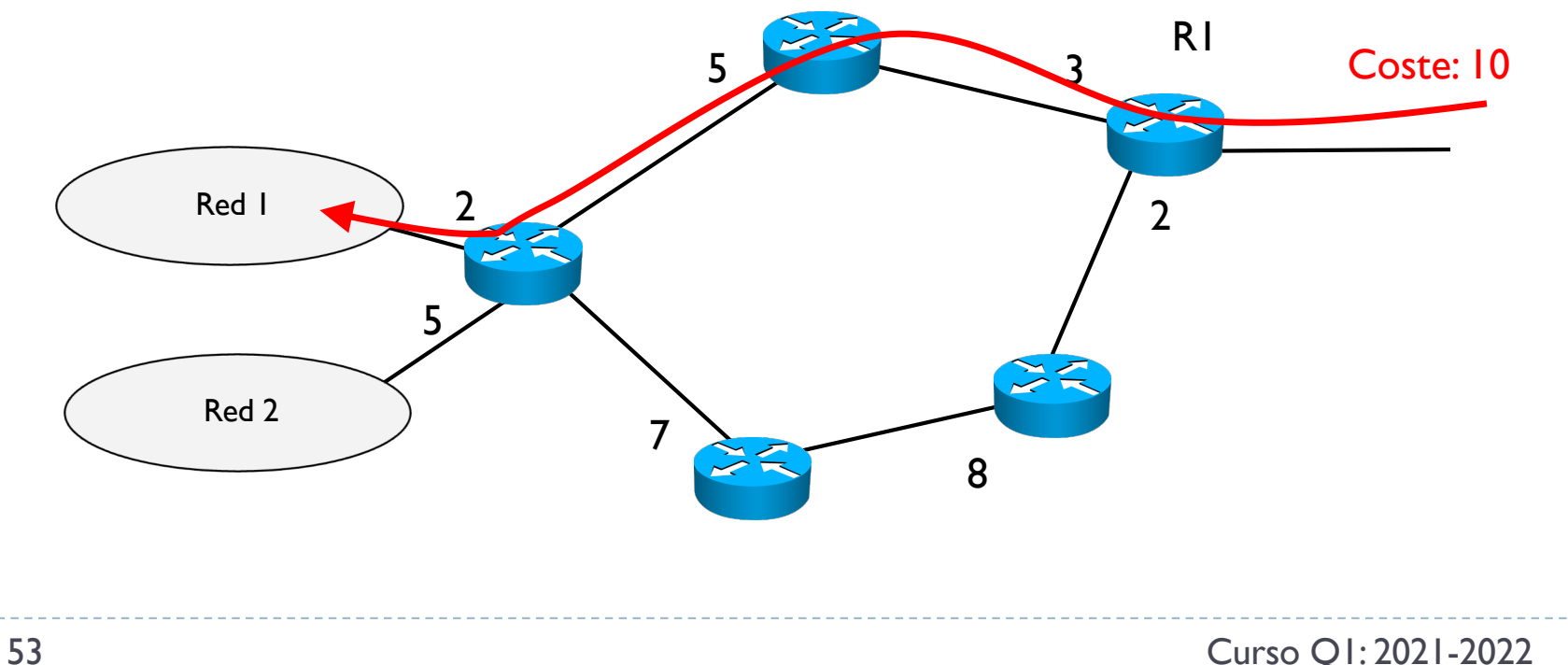

- } Llega una petición de crear un camino para llegar de R1 a la red 1
- R1 sabe que la mejor ruta con estos costes es
- } Ahora llega otra petición para un camino de R1 a la red 2

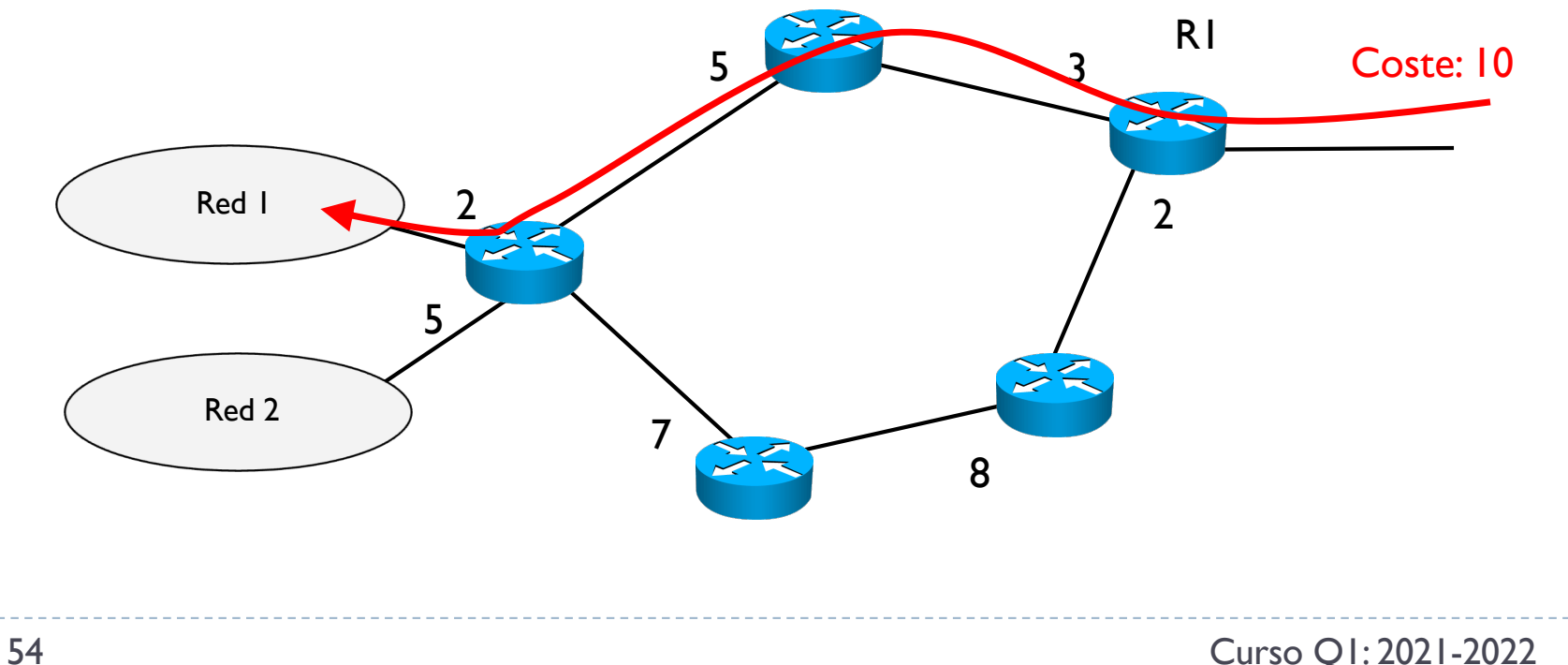

- } Llega una petición de crear un camino para llegar de R1 a la red 1
- ▶ RI sabe que la mejor ruta con estos costes es
- } Ahora llega otra petición para un camino de R1 a la red 2: la mejor ruta sigue siendo la que pasa por lo mismos routers

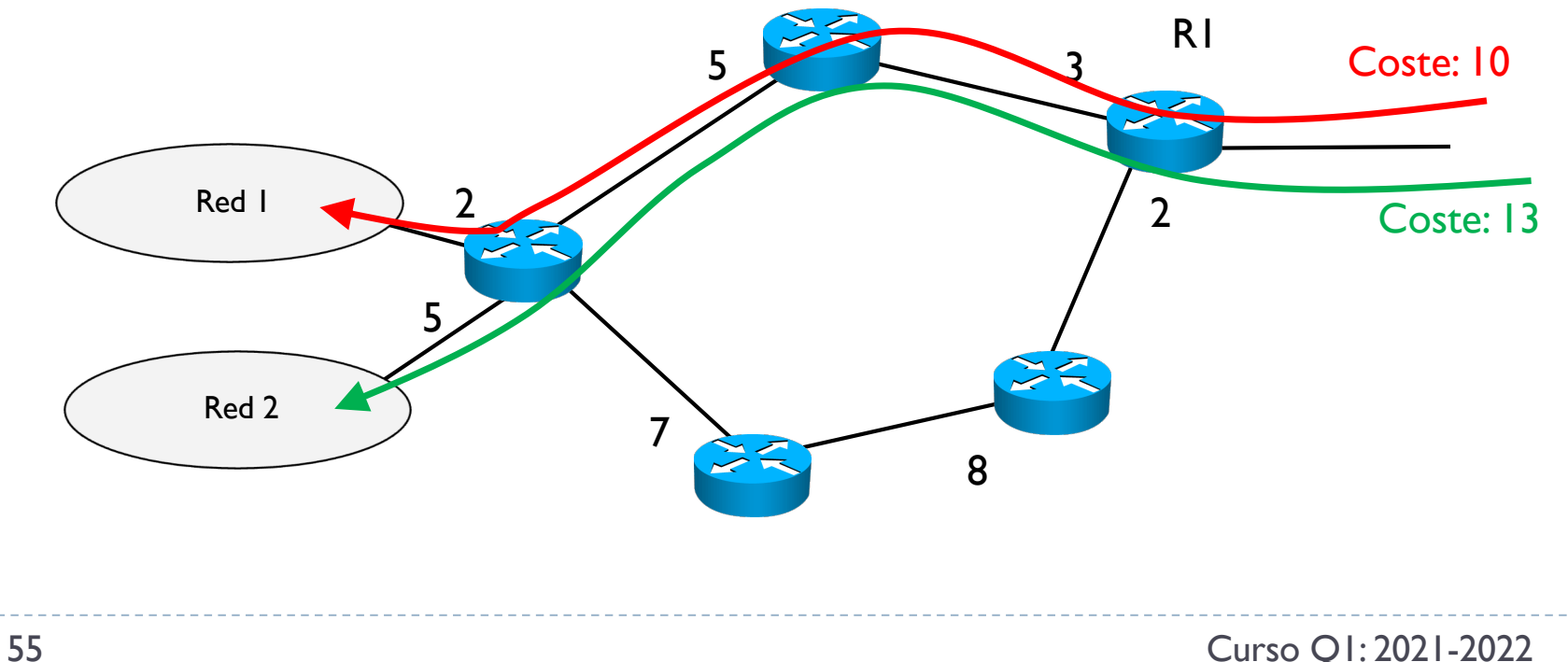

- } Llega una petición de crear un camino para llegar de R1 a la red 1
- ▶ RI sabe que la mejor ruta con estos costes es
- } Ahora llega otra petición para un camino de R1 a la red 2: la mejor ruta sigue siendo la que pasa por lo mismos routers

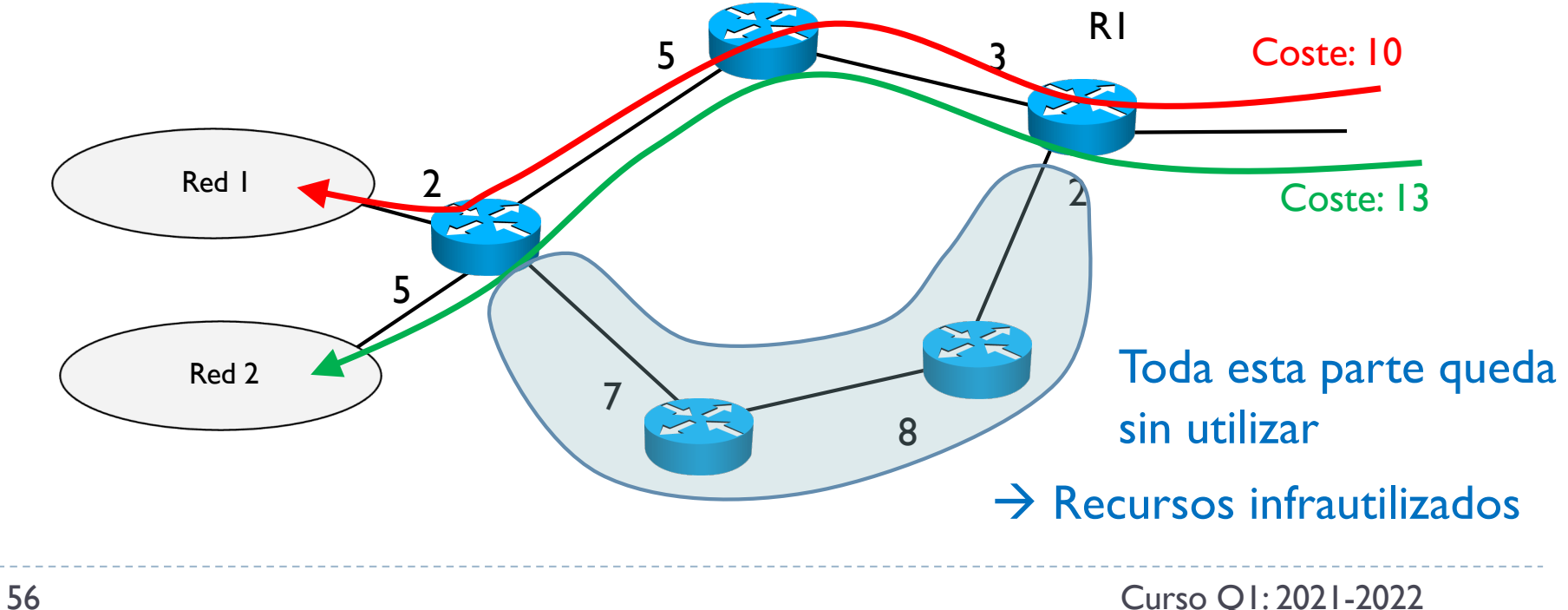

#### ▶ Extensiones de Ingeniería de Tráfico

### ▶ Idea general

} Optimizar el uso de los recursos de la infraestructura

#### ▶ Objetivo

- } Moviendo el tráfico donde hay recursos
- ▶ Creando espacio para más tráfico (más clientes, más beneficios)
- } ¿Como conseguir eso?

#### ▶ Extensiones de Ingeniería de Tráfico

### ▶ Idea general

} Optimizar el uso de los recursos de la infraestructura

#### ▶ Objetivo

- } Moviendo el tráfico donde hay recursos
- } Creando espacio para más tráfico (más clientes, más beneficios)
- **▶ ¿Como conseguir eso?** 
	- ▶ Métricas dinámicas

} Además no tienen porque indicar solo una métrica

- } Se permite el uso de cualquier tipo de métrica, por ejemplo
	- ▶ Ancho de banda restante
	- **▶ Latencia**
	- **>** Disponibilidad
	- } Probabilidad de perdida de paquetes
	- } Variación del retardo entre paquetes
	- $\blacktriangleright$  Etc.
- } Incluido una combinación de ellos en una función pesada

$$
f(coste) = w_1 \times C_1 + w_2 \times C_2 + \dots + w_n \times C_n
$$

#### } Infraestructura con costes dinámicos

- ▶ Mismo caso que antes
- } Cuando pero se establece el tráfico de R1 a la red 1, cambian los costes

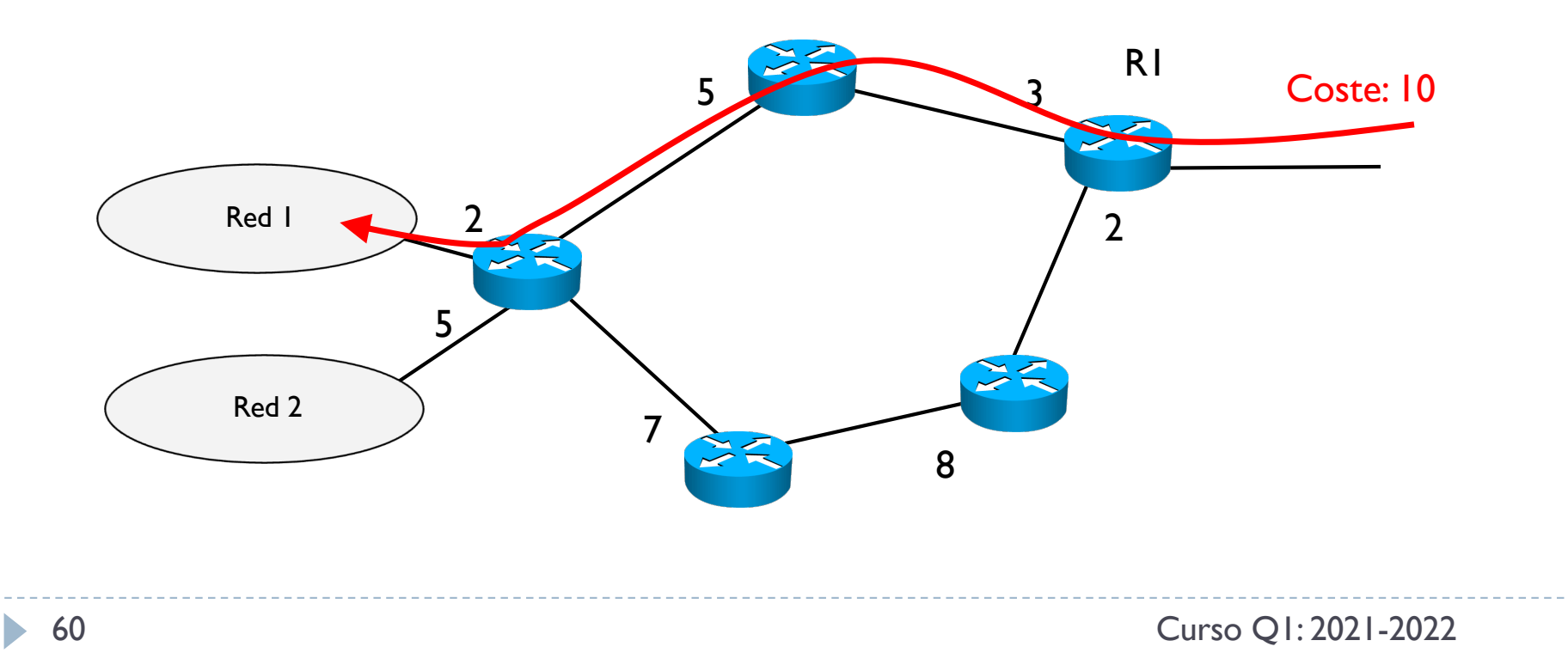

#### } Infraestructura con costes dinámicos

- ▶ Mismo caso que antes
- } Cuando pero se establece el tráfico de R1 a la red 1, cambian los costes

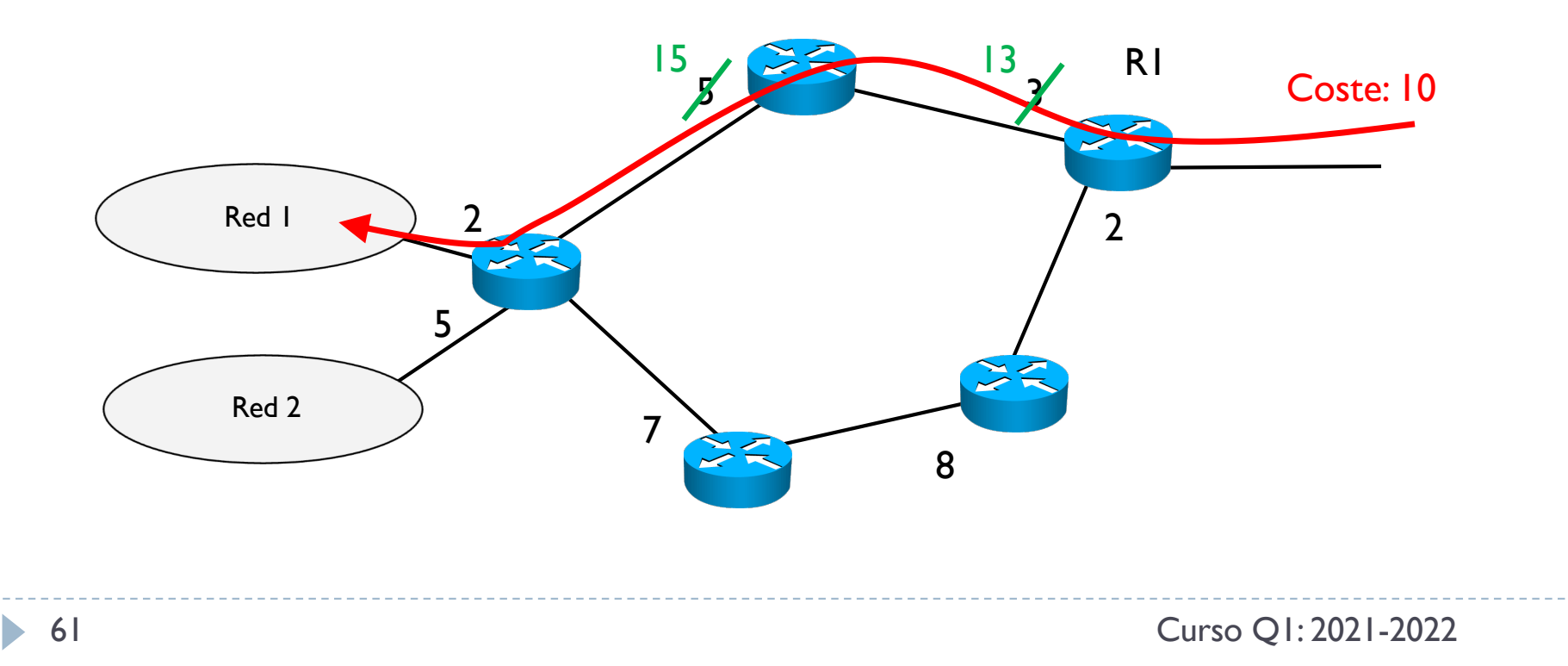

#### } Infraestructura con costes dinámicos

- ▶ Mismo caso que antes
- } Cuando pero se establece el tráfico de R1 a la red 1, cambian los costes
- ▶ Cuando llega la otra petición, ahora la mejor ruta es otra

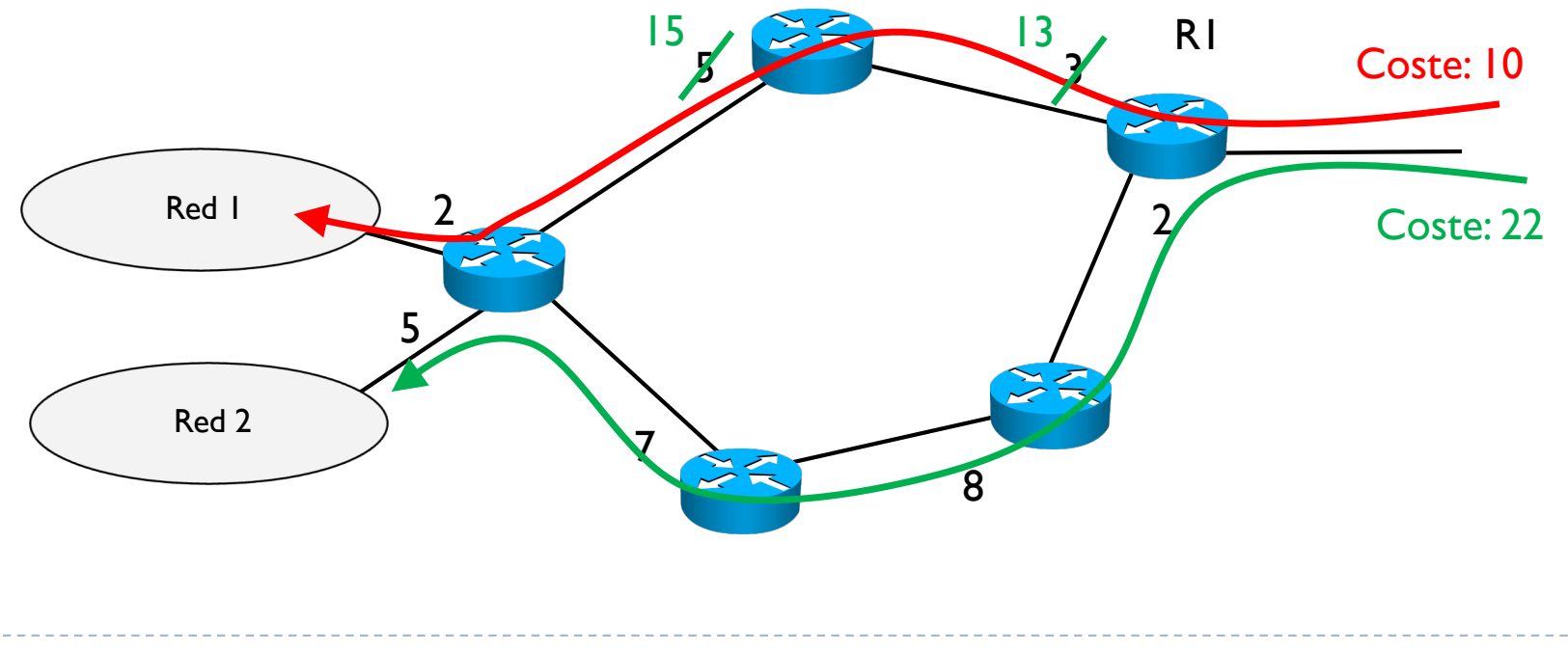

- ▶ En el contexto que estamos tratando, estas extensiones afectan tres protocolos
- **▶ OSPF-TE: protocolo de encaminamiento**
- ▶ MPLS-TE: protocolo de forwarding
- ▶ RSVP-TE: protocolo de distribución de etiquetas
- ▶ Más una clase nueva de algoritmos de encaminamiento llamados Constraint-Based Routing (CBR)

#### 4.7 – MPLS con extensiones TE OSPF-TE

- ▶ Protocolo de encaminamiento igual que antes
- ▶ Se añade pero
	- } Una métrica puede cambiar en el tiempo (en principio no decide OSPF como)
	- } Cuando una métrica cambia, hay que notificar con un LSA todos los demás routers del nuevo valor de esta métrica
	- } De esta forma, los routers siempre tienen una visión única y global del sistema
- ▶ Notar que
	- } El cambio de valor de una métrica no afecta las entradas en las tablas ya creadas
	- ▶ Solo afectará las nuevas entradas

#### 4.7 – MPLS con extensiones TE MPLS-TE

- ▶ Se ocupa de crear las entradas en la tabla de forwarding de etiquetas como antes
- ▶ Además pero, permite que los clientes pidan unos determinados requerimientos a la hora de crear los LSP
- } Se usa entonces un CBR para determinar estos caminos
	- ▶ CBR es una clase de algoritmos de encaminamiento basados en restricciones (constraints)
	- } Datos los requerimientos de los clientes (las restricciones), un CBR es capaz de encontrar el mejor camino que proporciona, como mínimo, estos requerimientos

#### 4.7 – MPLS con extensiones TE RSVP-TE

- ▶ Conocido el estado global y actual de la infraestructura distribuyendo métricas dinámicas
- ▶ Conocido los requerimientos de los clientes y determinado el mejor camino
- } Falta establecer este camino
	- } Distribuir las etiquetas MPLS a lo largo de este camino
	- } Verificar que este camino es realmente valido

 $\rightarrow$  OSPF-TE

 $\rightarrow$  MPLS-TE

 $\rightarrow$  RSVP-TE

#### 4.7 – MPLS con extensiones TE RSVP-TE

- ▶ Resource Reservation Protocol with Traffic Engineering
- } Es un protocolo de distribución de etiquetas (como LDP)
- } RSVP señaliza entonces el camino del destino al origen del LSP (sentido upstream)
	- } Cada router genera una etiqueta local que pasa al siguiente router (como LDP)
	- ▶ Pero además lleva la información sobre los requerimientos especifico del camino
	- } Con estos requerimientos, cada router verifica que efectivamente puede proporcionarlos

# 4. MultiProtocol Label Switching (MPLS)

- 1. Introducción a MPLS
- 2. Terminología
- 3. Formato de una etiqueta
- 4. Estructura de las tablas MPLS
- 5. Label Distribution Protocol (LDP)
- 6. Ejemplo de funcionamiento
	- ▶ Con Penultimate Hop Popping (PHP)
	- } Label Stack
- 7. MPLS con extensiones de TE
- 8. Ejemplo de funcionamiento
- 9. MPLS fast reroute

} Se usa ancho de banda restante como única métrica

- Suponiendo una métrica inicial de 100 Mbps, un valor  $X$  en un link-state significa que quedan disponible X Mbps (se están usando 100 – X Mbps en otros LSPs)
- } Cada petición de LSP tendrá como restricción el ancho de banda necesario
- ▶ OSPF-TE se ocupa de distribuir estas métricas a todos los routers
	- } En la figura solo se muestran los valores que se usarán en el ejemplo

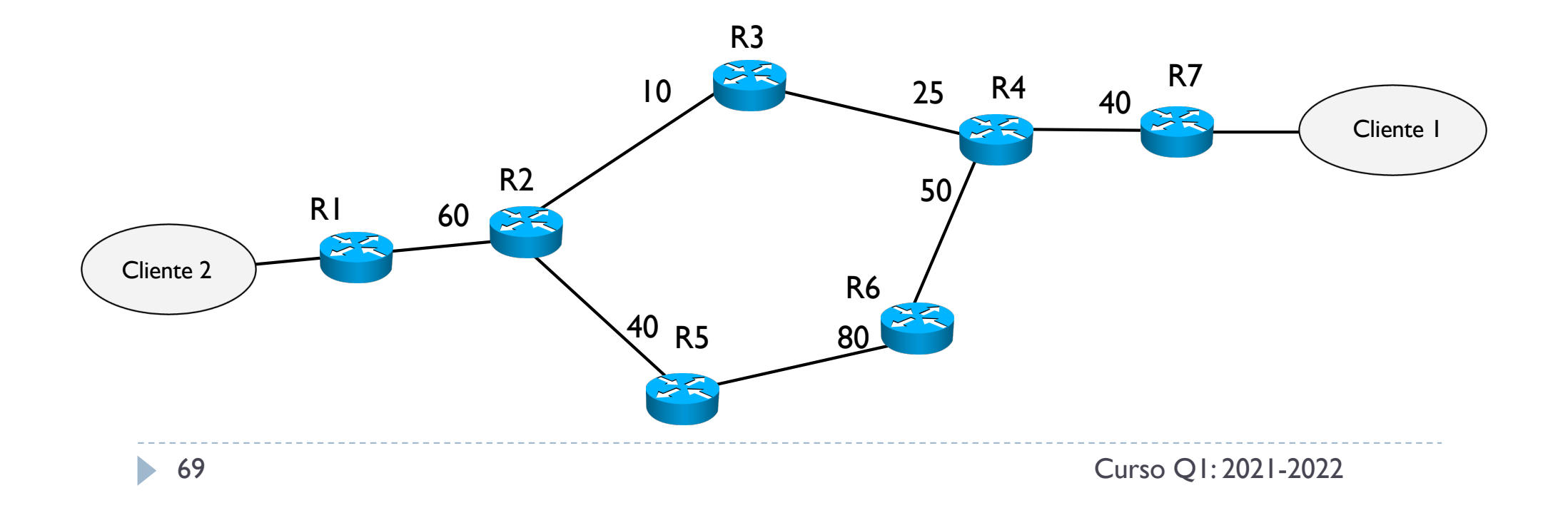

- } Suponemos que Cliente 1 quiere establecer un LSP con Cliente 2 para descargarse datos a 20 Mbps
	- La dirección es de Cliente 2 a Cliente 1
- ▶ Esta petición llega al sistema de gestión de la infraestructura
	- } Este sistema (que no tratamos) comanda a R1 de empezar la gestión para computar y establecer este LSP de 20 Mbps hacía R7

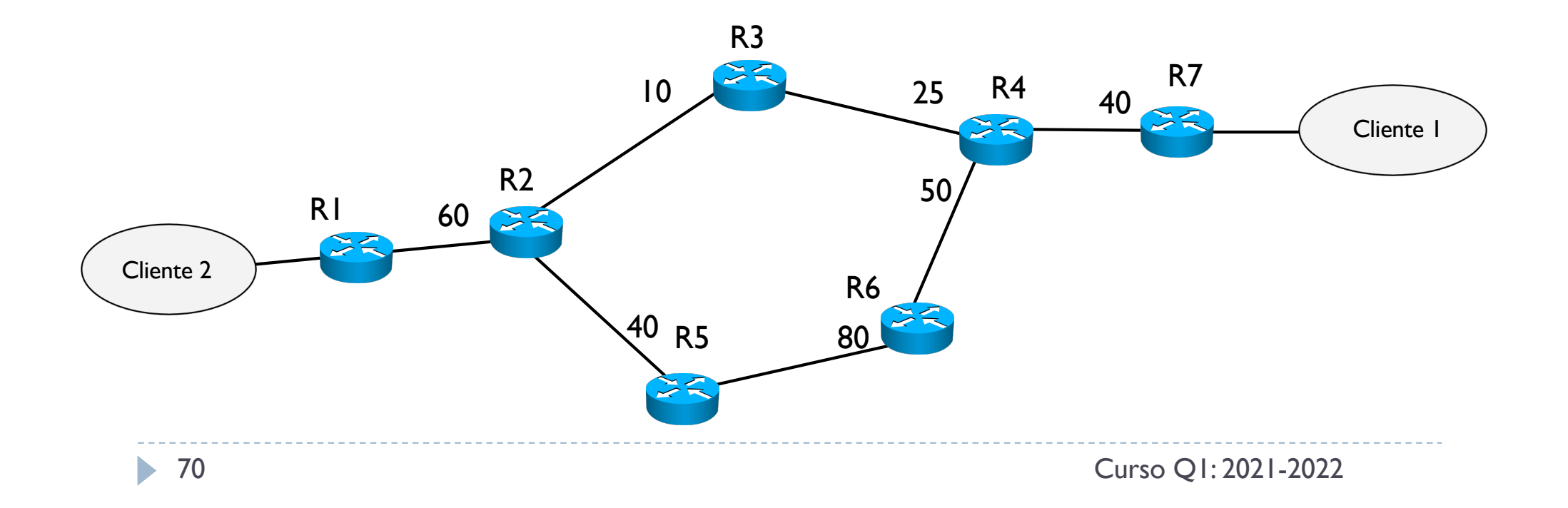

- } R1 tendrá la visión completa del sistema actual (gracias a OSPF-TE)
- } R1 ejecuta el CBR y determina que solo hay disponible un camino R1-R5-R6-R4-R7
- } R1 lanza RSVP-TE para crear el camino y definir las etiquetas en cada router

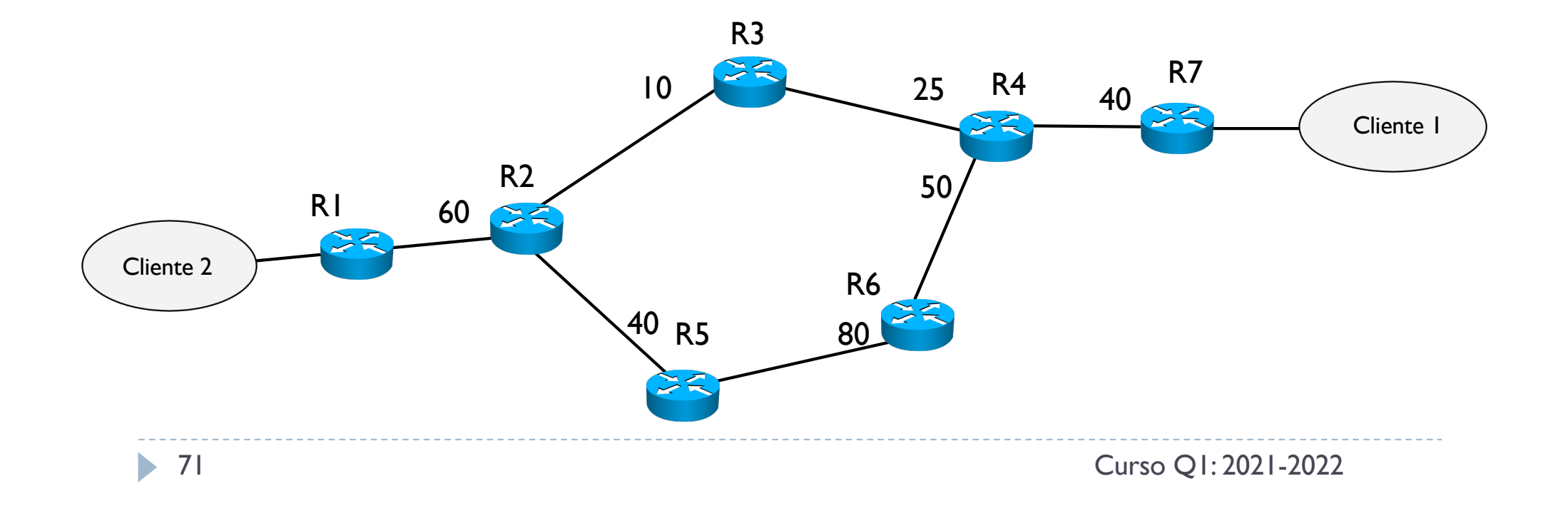

#### ▶ RSVP-TE usa

- } el mensaje PATH de R1 a R7 para hacer pre-reserva de los recursos y verificar que el camino es posible
- el mensaje RESV de vuelta de R7 a R1 para hacer efectiva las reservas, definir las etiquetas locales y las entradas en las tablas MPLS
- el mensaje PATH\_error si encuentra algún problema en el camino de ida (el camino no es posible)

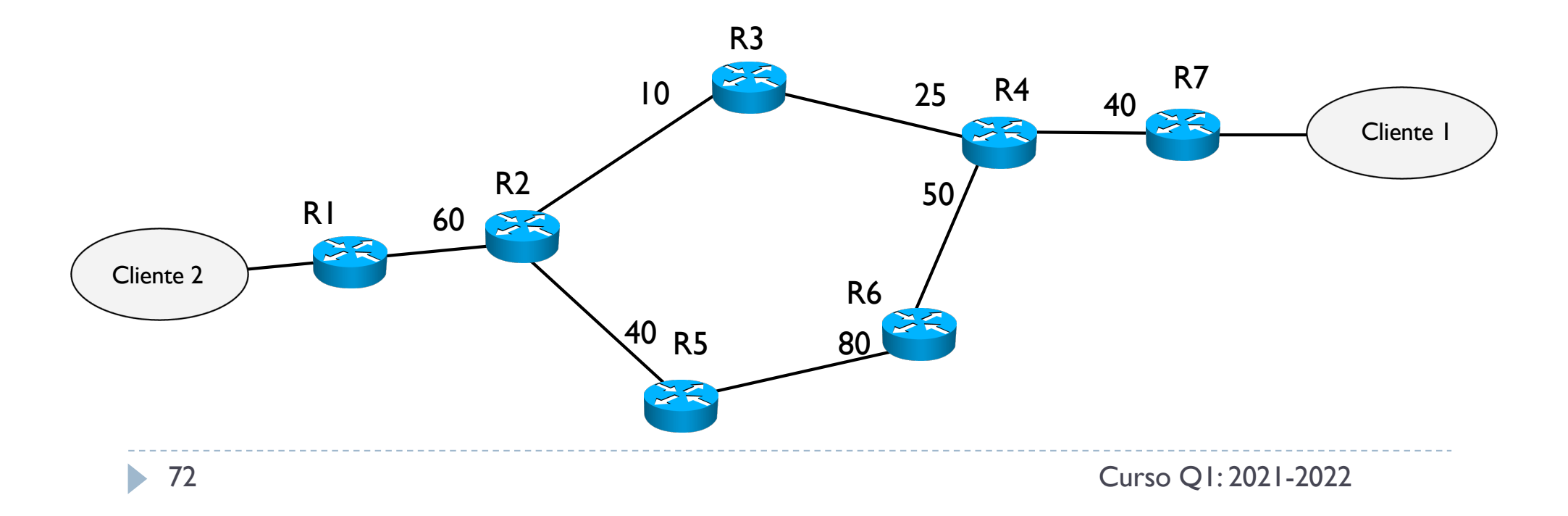
#### ▶ RSVP-TE usa

- } el mensaje PATH de R1 a R7 para hacer pre-reserva de los recursos y verificar que el camino es posible
- } el mensaje RESV de vuelta de R7 a R1 para hacer efectiva las reservas, definir las etiquetas locales y las entradas en las tablas MPLS
- el mensaje PATH\_error si encuentra algún problema en el camino de ida (el camino no es posible)

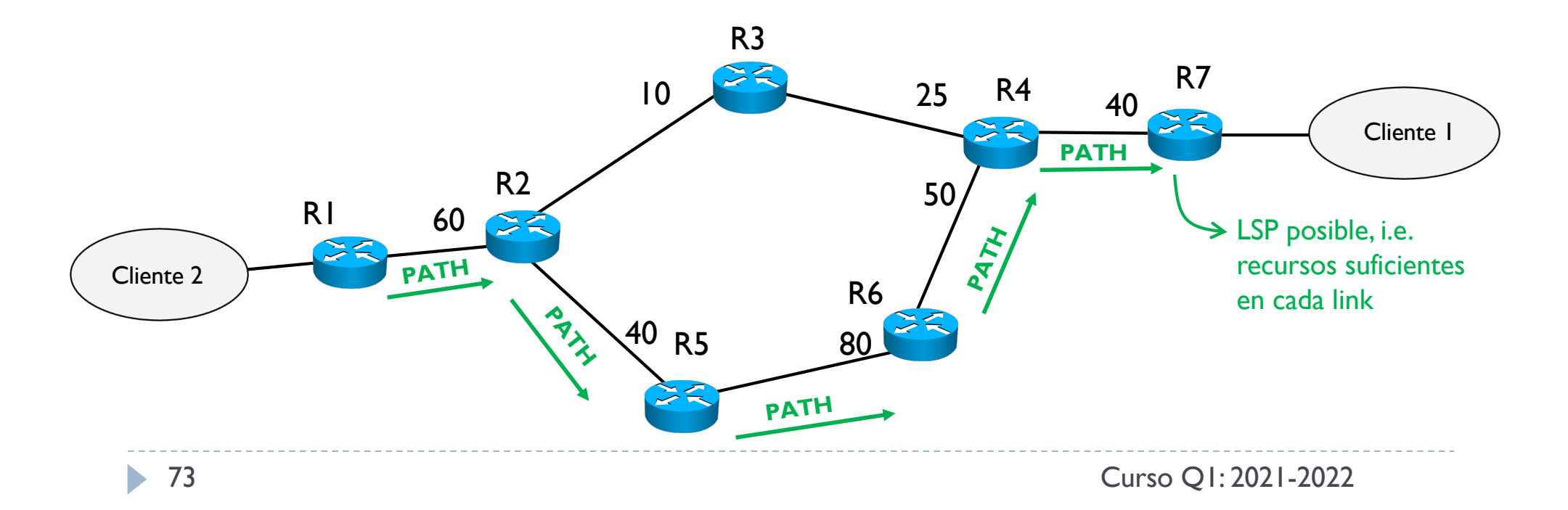

- ▶ RSVP-TE usa
	- } el mensaje PATH de R1 a R7 para hacer pre-reserva de los recursos y verificar que el camino es posible
	- el mensaje RESV de vuelta de R7 a R1 para hacer efectiva las reservas, definir las etiquetas locales y las entradas en las tablas MPLS
	- el mensaje PATH\_error si encuentra algún problema en el camino de ida (el camino no es posible)

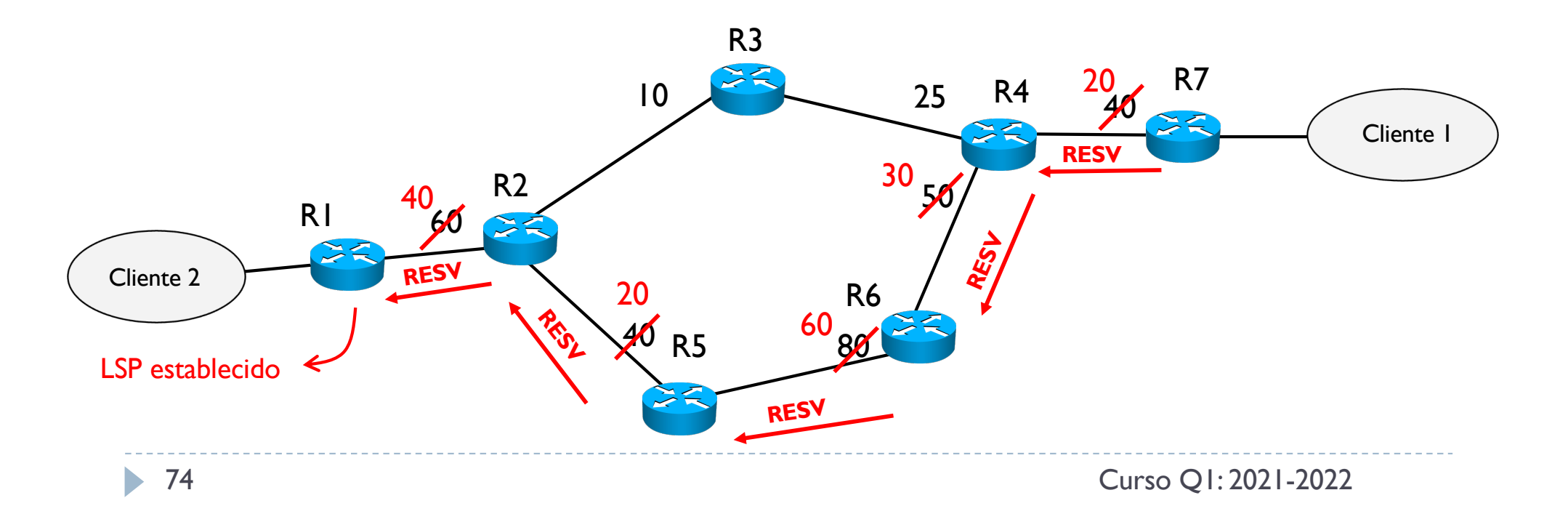

- ▶ RSVP-TE usa
	- } el mensaje PATH de R1 a R7 para hacer pre-reserva de los recursos y verificar que el camino es posible
	- el mensaje RESV de vuelta de R7 a R1 para hacer efectiva las reservas, definir las etiquetas locales y las entradas en las tablas MPLS
	- el mensaje PATH\_error si encuentra algún problema en el camino de ida (el camino no es posible)

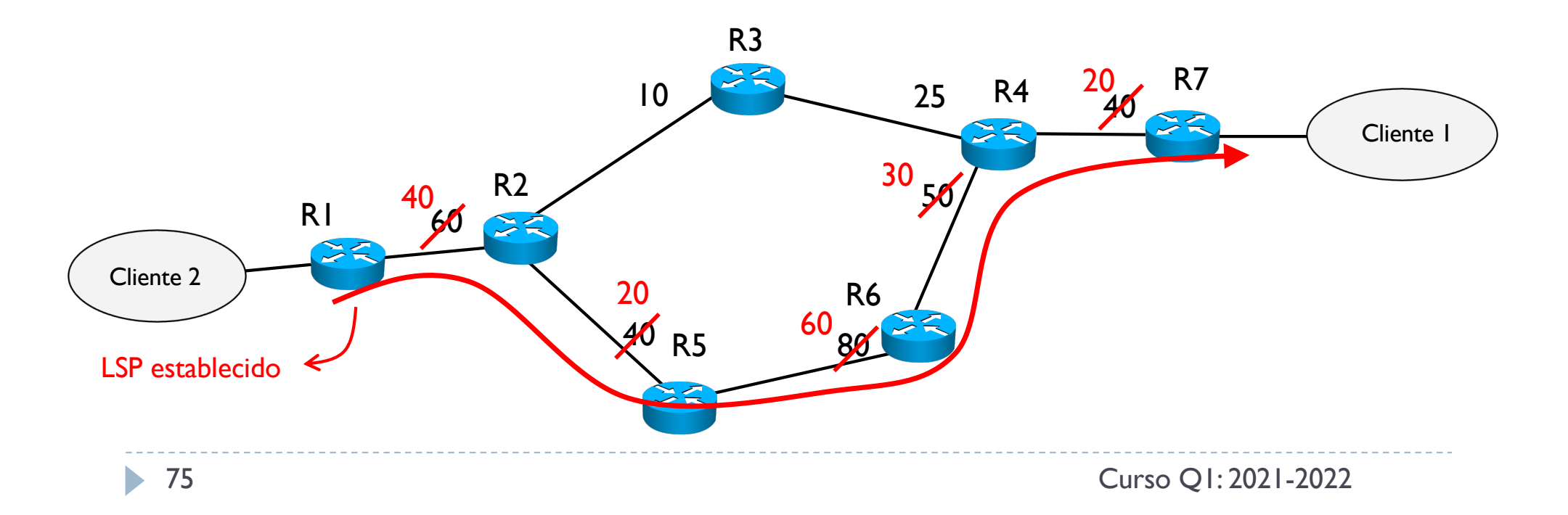

#### **RSVP-TE** usa

- } el mensaje PATH de R1 a R7 para hacer pre-reserva de los recursos y verificar que el camino es posible
- } el mensaje RESV de vuelta de R7 a R1 para hacer efectiva las reservas, definir las etiquetas locales y las entradas en las tablas MPLS
- el mensaje PATH\_error si encuentra algún problema en el camino de ida (el camino no es posible)

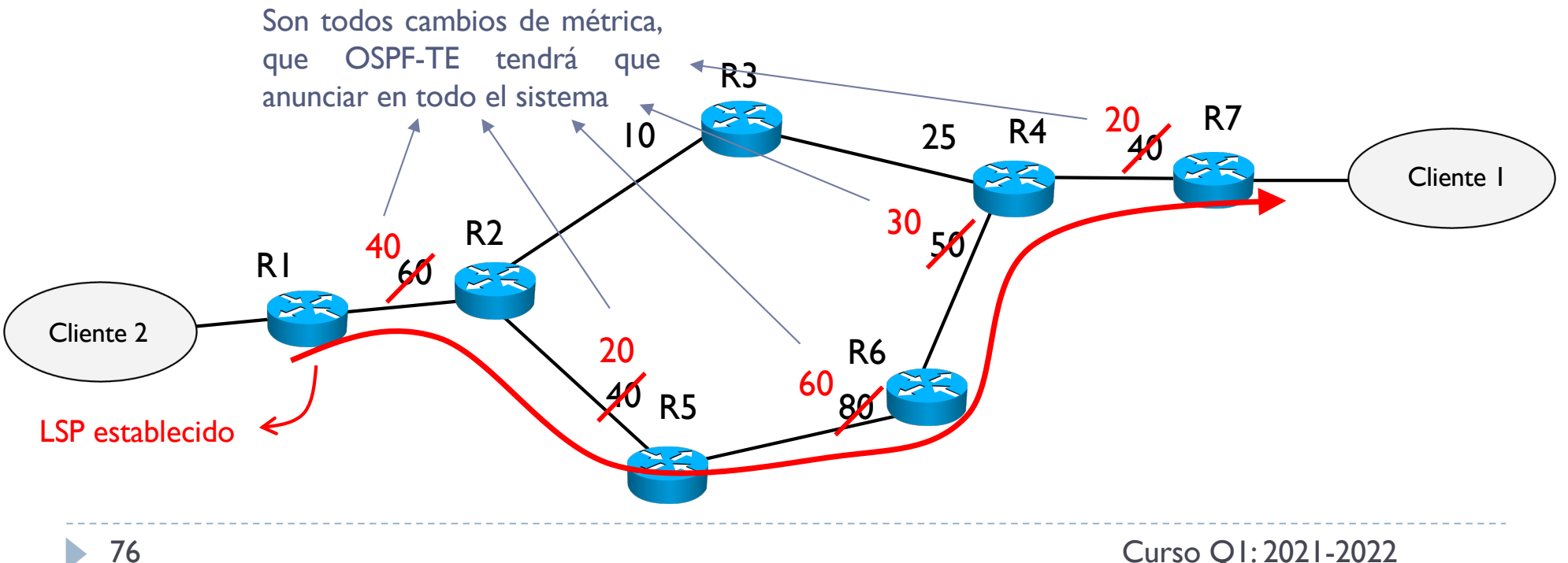

- } Es posible que la información que tenga cada router no sea completamente actualizada
	- Puede que haya dos o más peticiones concurrentes y que el nuevo estado de cada link no haya aún llegado a R1

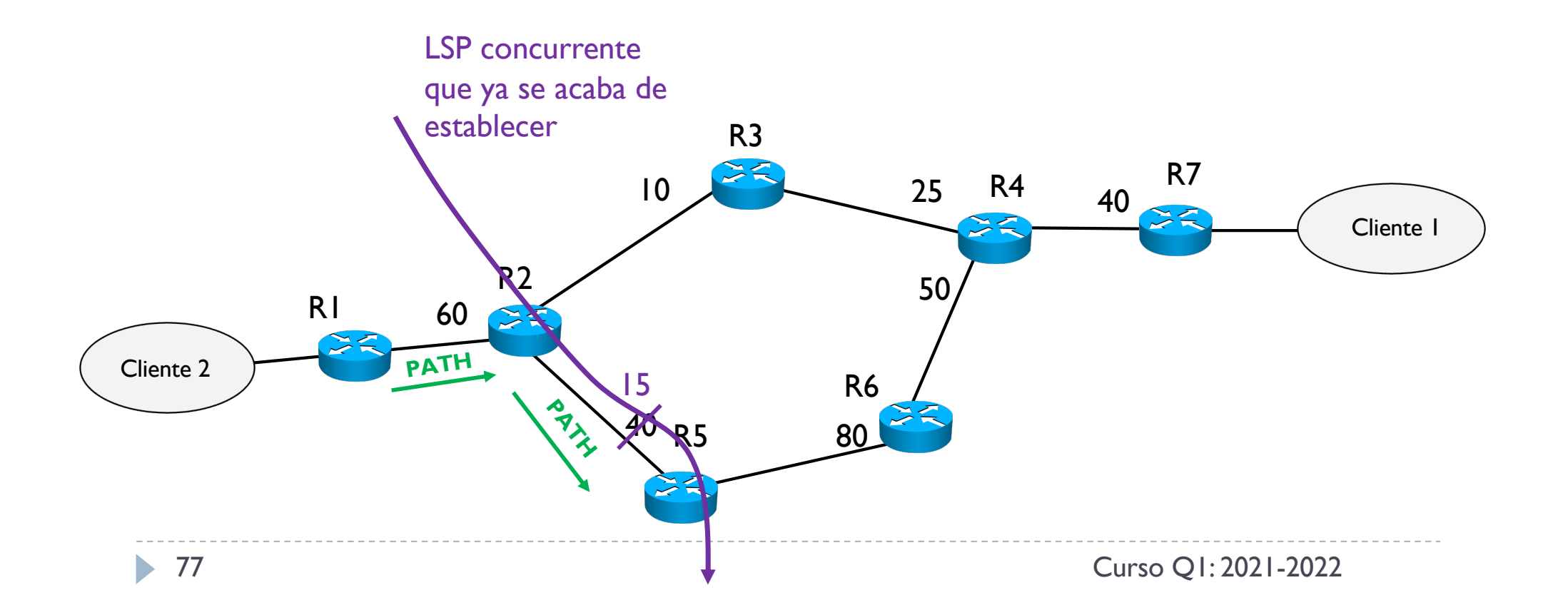

- } Para eso el PATH verifica que cada link cumpla con la restricción
	- Si se verifica que no hay suficiente, se genera un PATH\_error de vuelta al origen
	- Según el tipo de servicio contratado, se puede o bien bloquear el LSP, o bien volver a intentarlo por otro camino o bien establecer un LSP con menos ancho de banda

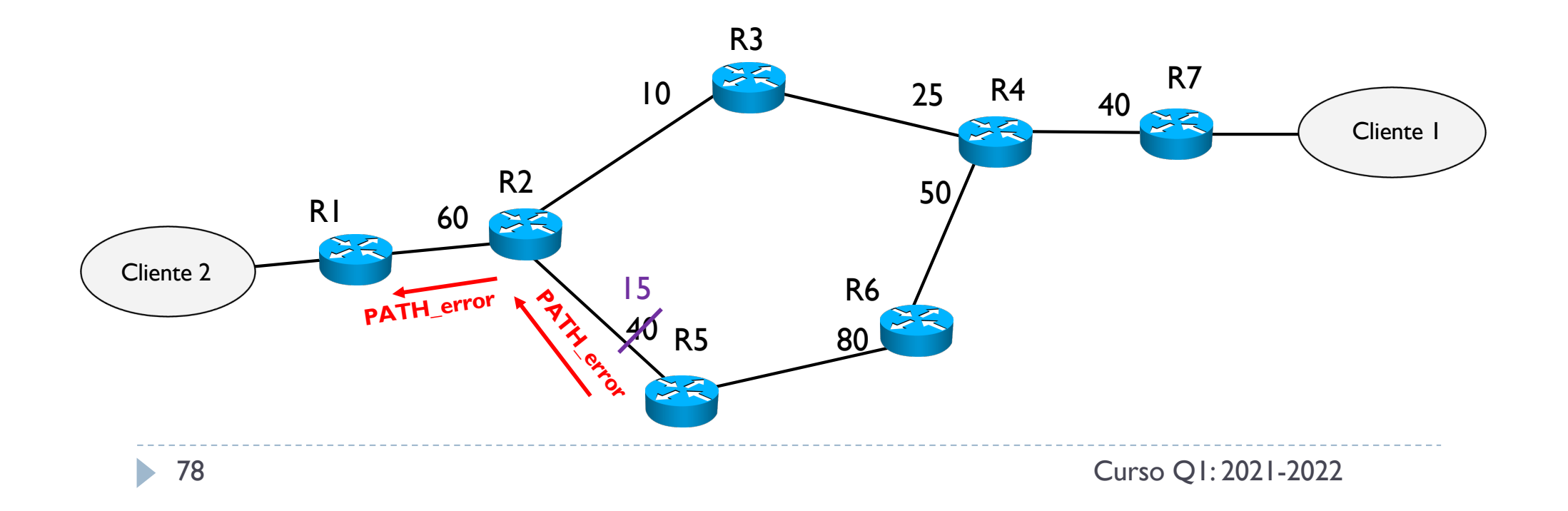

# 4. MultiProtocol Label Switching (MPLS)

- 1. Introducción a MPLS
- 2. Terminología
- 3. Formato de una etiqueta
- 4. Estructura de las tablas MPLS
- 5. Label Distribution Protocol (LDP)
- 6. Ejemplo de funcionamiento
	- ▶ Con Penultimate Hop Popping (PHP)
	- } Label Stack
- 7. MPLS con extensiones de TE
- 8. Ejemplo de funcionamiento
- 9. MPLS fast reroute

} En caso de algún fallo en el sistema

### ▶ Redes IP

- } Cuando hay un fallo, se distribuye el nuevo estado, se calculan nuevos caminos y se crean nuevas entradas en las tablas
- ▶ Método de tipo reactivo
- } La convergencia puede ser lenta

### } Redes MPLS

- } Se calculan caminos alternativos desde el principio que se activan solo cuando se detecta un fallo
- ▶ Método de tipo proactivo
- La convergencia es más rápida

#### ▶ Protección del enlace

- ▶ Cada enlace se protege con un LSP de backup
- } Este LSP de backup tiene la misma pareja de routers que conecta este enlace, pero usa un camino alternativo a la conexión directa
- } Todos los LSP que pasan por un enlace que cae, se re-direccionan en el LSP de backup, para luego volver al LSP original

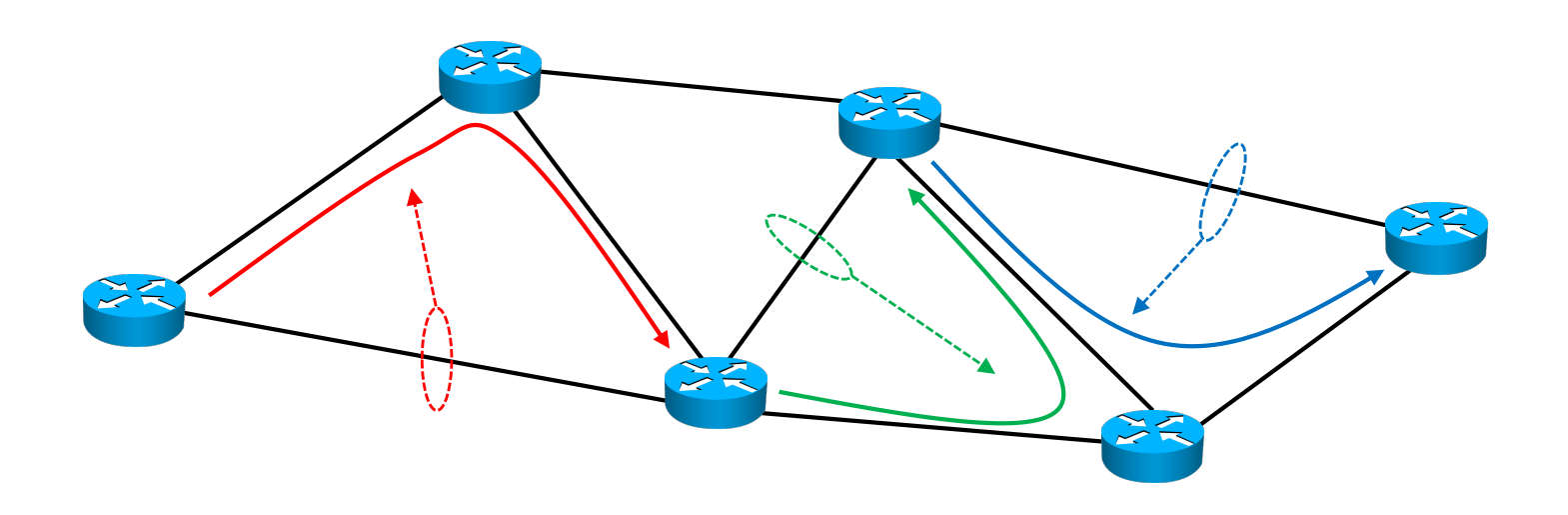

#### ▶ Protección del enlace

- ▶ Cada enlace se protege con un LSP de backup
- } Este LSP de backup tiene la misma pareja de routers que conecta este enlace, pero usa un camino alternativo a la conexión directa
- } Todos los LSP que pasan por un enlace que cae, se re-direccionan en el LSP de backup, para luego volver al LSP original

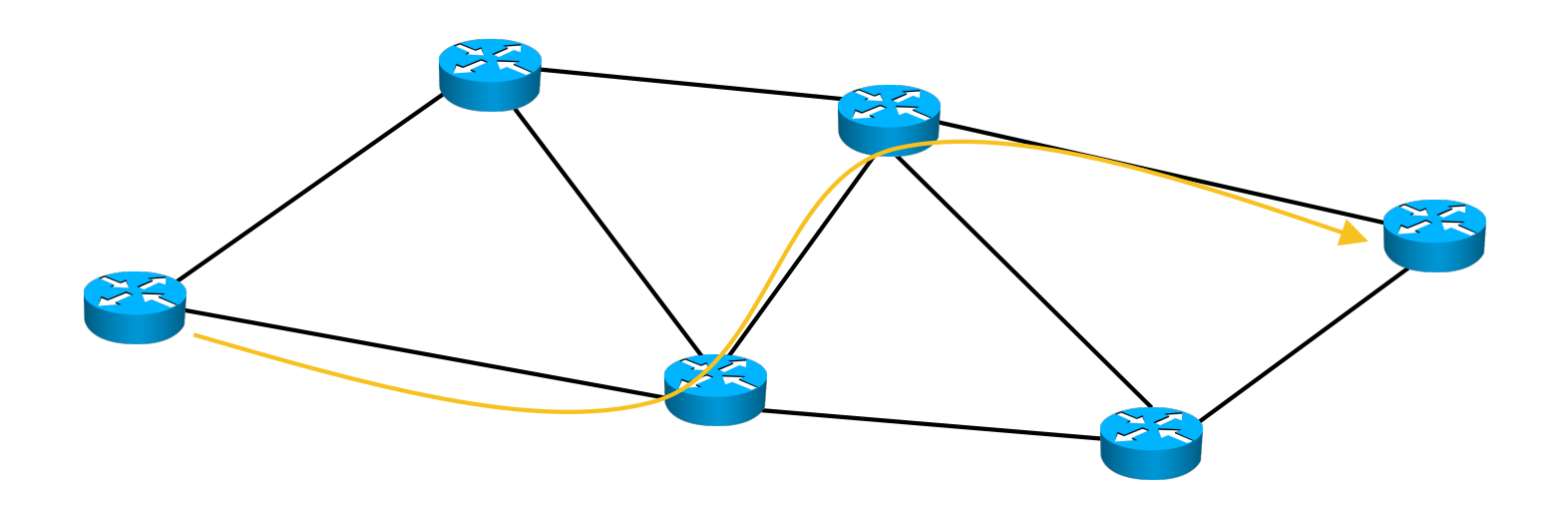

#### ▶ Protección del enlace

- ▶ Cada enlace se protege con un LSP de backup
- } Este LSP de backup tiene la misma pareja de routers que conecta este enlace, pero usa un camino alternativo a la conexión directa
- } Todos los LSP que pasan por un enlace que cae, se re-direccionan en el LSP de backup, para luego volver al LSP original

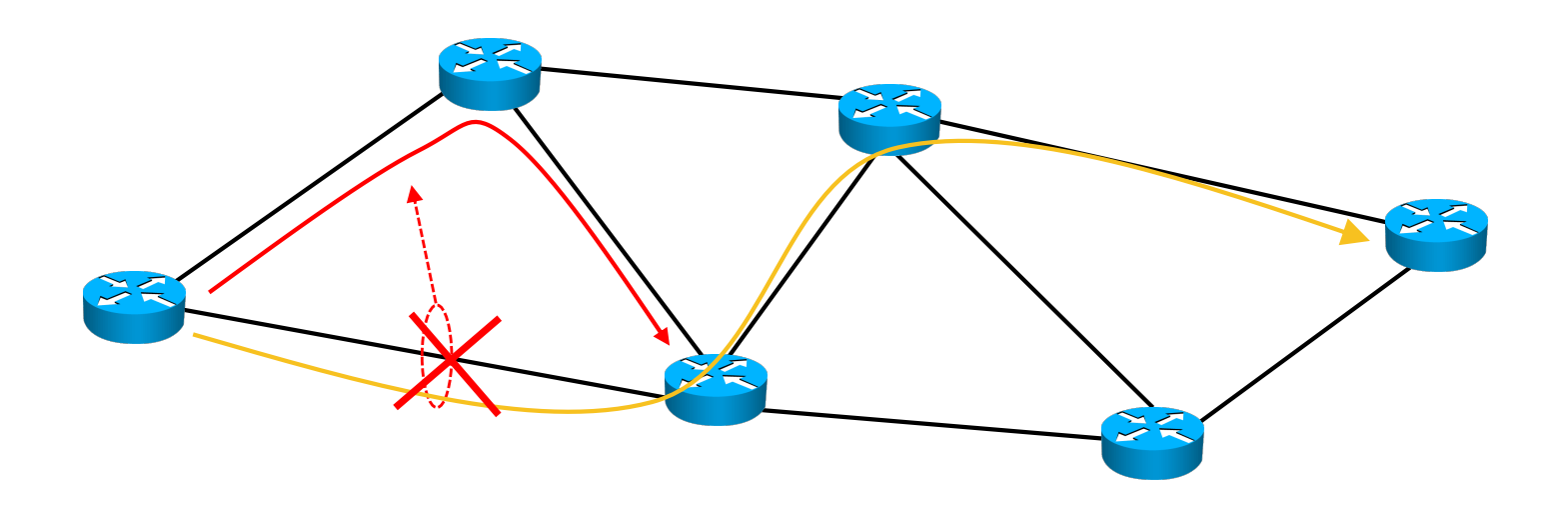

### ▶ Protección del nodo

- ▶ Cada nodo (router) se protege con un LSP de backup
- } Este LSP de backup tiene que proteger todos los LSP que pasan por el nodo
- } Todos los LSP que pasan por un nodo que cae, se re-direccionan en el LSP de backup, para luego volver al LSP original

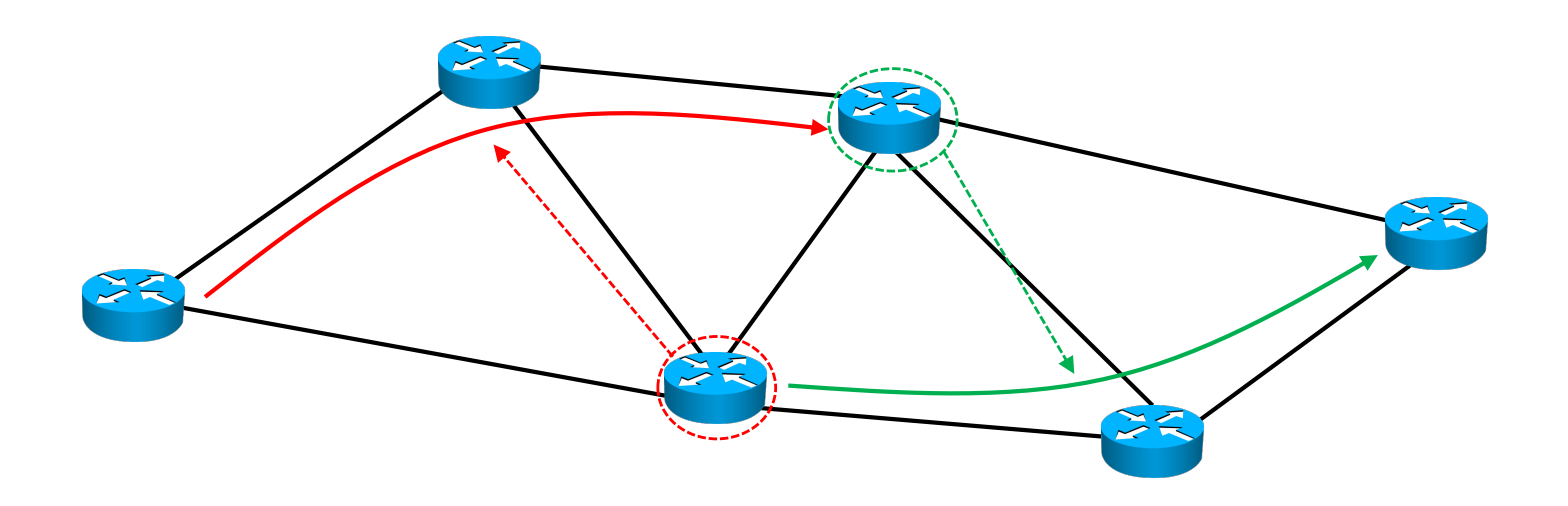

### ▶ Protección del nodo

- ▶ Cada nodo (router) se protege con un LSP de backup
- } Este LSP de backup tiene que proteger todos los LSP que pasan por el nodo
- } Todos los LSP que pasan por un nodo que cae, se re-direccionan en el LSP de backup, para luego volver al LSP original

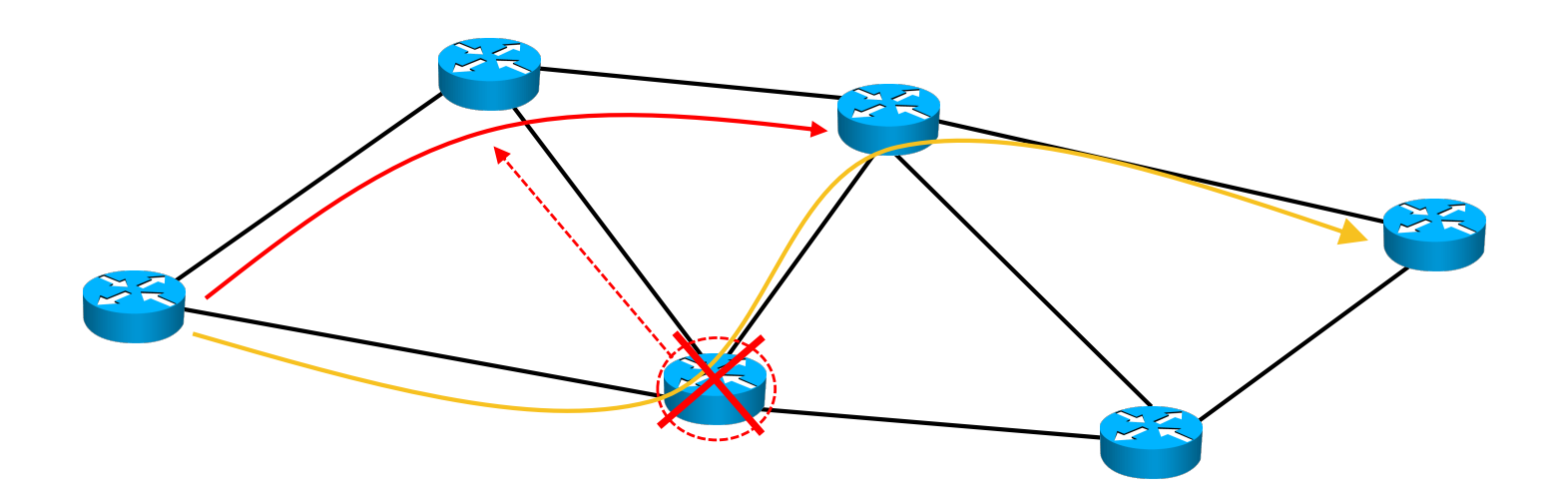

### ▶ Protección del LSP

- } En este caso, a la hora de establecer un LSP (llamado primario), se crea otro LSP de backup que sea disjunto del primario
	- } Disjunto: no debe compartir ningún enlace o nodo con el primario (excepto origen y destino)
- } Si cae un nodo o un enlace, se pasa a usar enteramente el LSP de backup
- } Un LSP de backup puede ser único de un primario o puede estar compartido entre varios

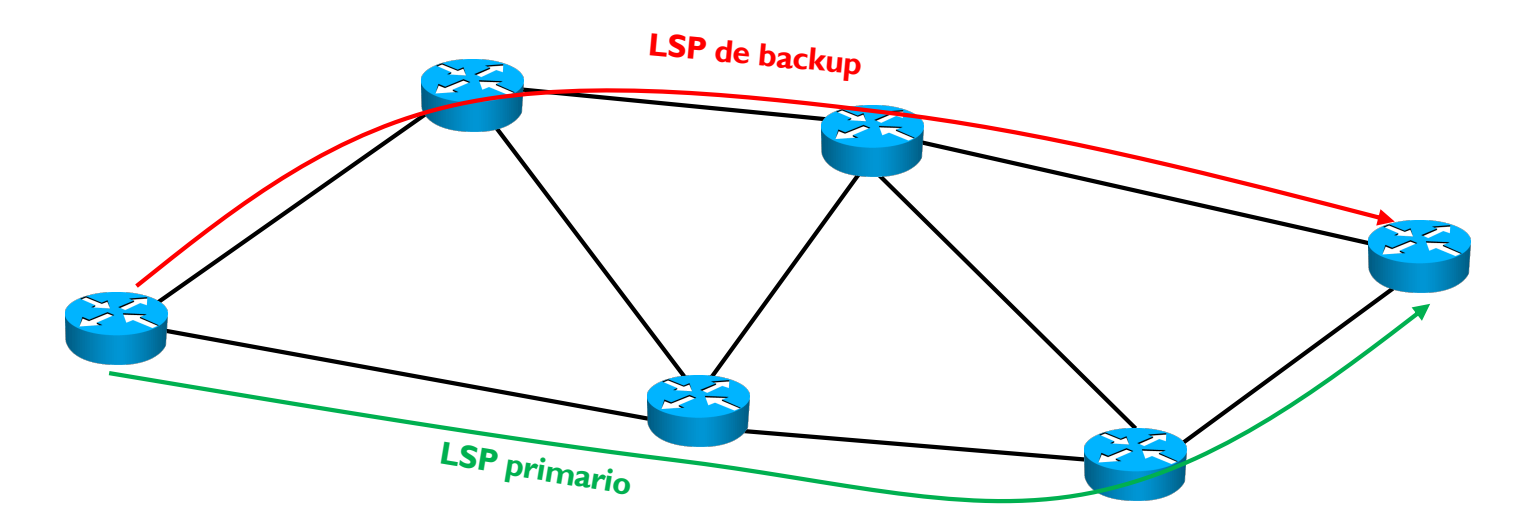

# Xarxes de Computadors II

Tema 4. Multiprotocol Label Switching (MPLS)

Davide Careglio

87 Curso Q1: 2021-2022